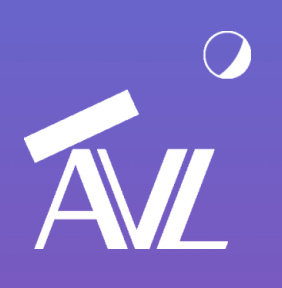

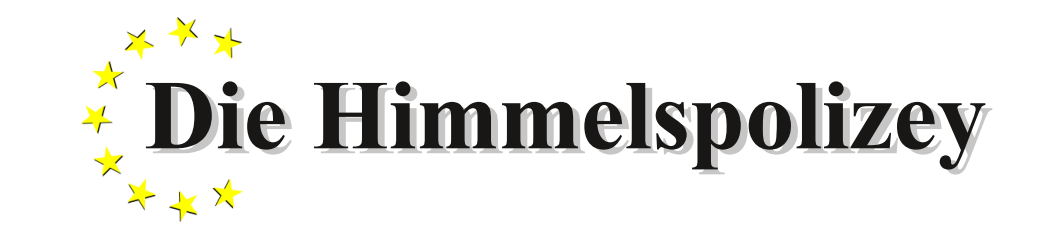

AVL Astronomische Vereinigung Lilienthal e.V.

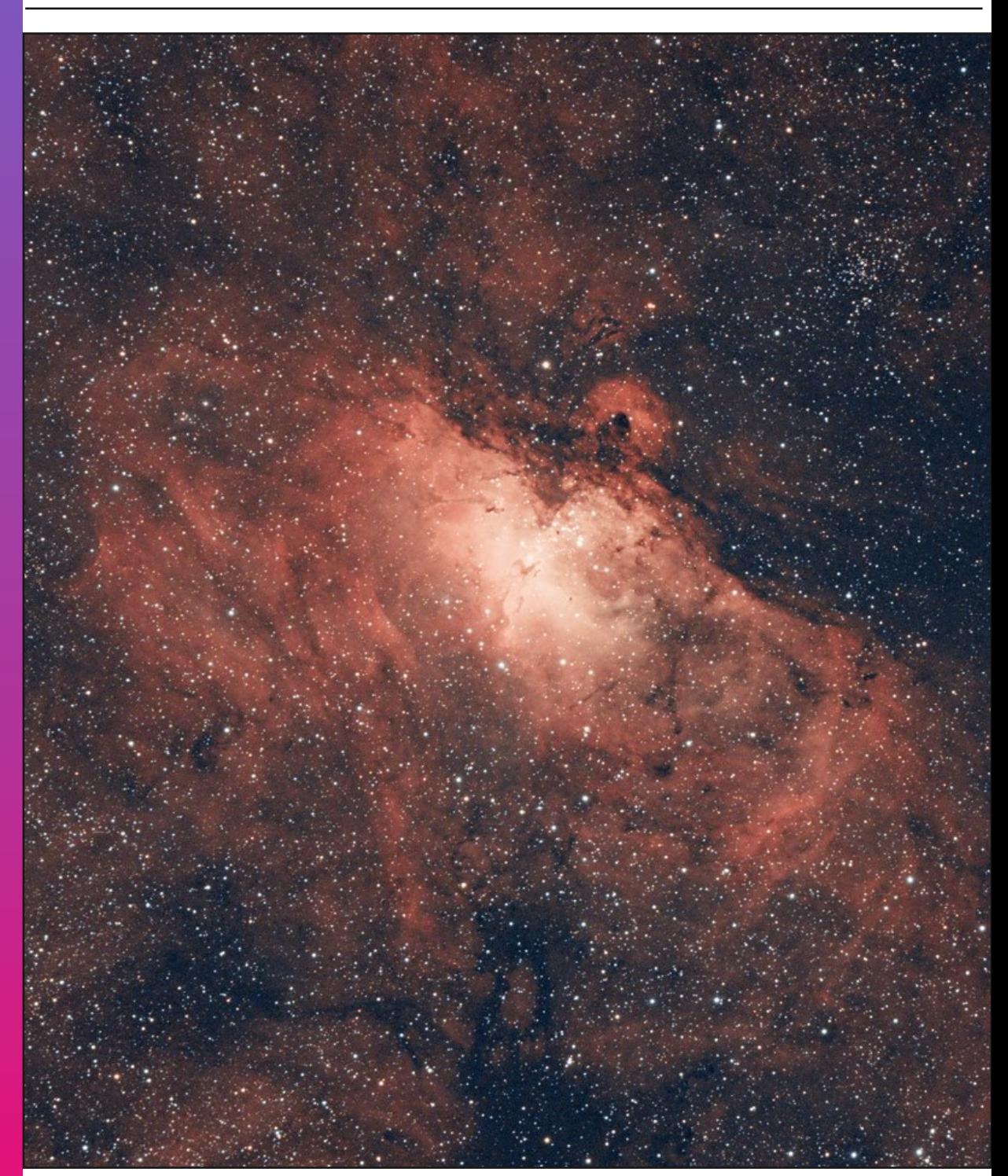

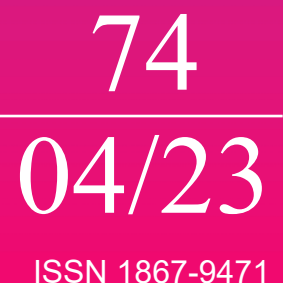

**UNTER DEN STERNEN AFRIKAS** Erlebnisse auf einer Astrofarm in Namibia

**Schutzgebühr 3 Euro, für Mitglieder frei**

**DIE WELLENNATUR DES LICHTS** Das menschliche Auge als Beispiel aus der Optik

## **Die Himmelspolizey** Jahrgang 20, Nr. 74 Lilienthal, April 2023

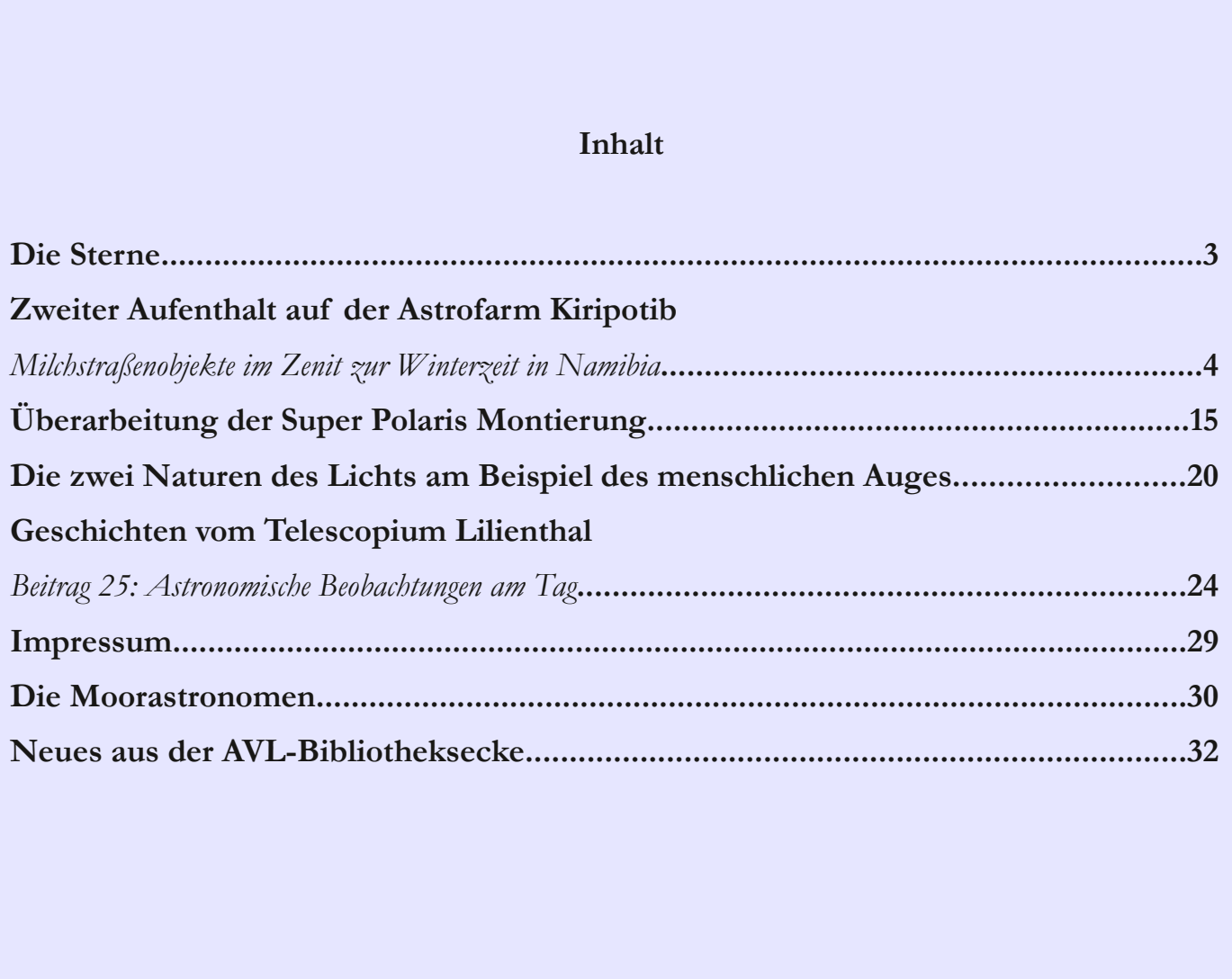

Der Adlernebel (Sh2-49) ist ein Emissionsnebel vom Typ H-II, aus dem sich der offene Sternhaufen Messier 16 bildet. Er besteht hauptsächlich aus Wasserstoff, welcher sich auf Grund der geringen Temperatur zu Wasserstoffmolekülen zusammenschließen konnte. Entstanden ist das Bild auf einer Reise zur Astrofarm Kiripotib in Namibia (Bericht ab Seite 4).

Wer nachts lieber schläft oder die kommenden langen Sommertage zur Beobachtung nutzen möchte, wendet sich an die Sonne wie es auch das Telescopium Lilienthal macht. Zur Beobachtung braucht der Mensch aber optische Geräte. Das wichtigeste Hilfsmittel liefert die Natur frei Haus: das Auge. Über seine Funktionsweise berichten wir ab Seite 20.

Titelbild: *Der Adlernebel (Sh249) mit dem offenen Sternhaufen Messier 16.* Bild: Dr. Kai-Oliver Detken, AVL.

Die Sterne, liebe AVL-Mitglieder, leuchten manchmal mit besonderer Intensität auf uns herab. So geschehen des Abends Ende Februar. Nun gut, es waren gar keine Sterne, die dort so auffällig leuchteten, es waren die Planeten Venus und Jupiter. Zudem gesellte sich in ihre Mitte auch noch die schmale Mondsichel dazu. Es sind eigentlich Vorgänge, wie sie sich uns im Laufe eines Jahres in ähnlicher Form immer wieder zeigen. Und doch sind manche dieser Konstellationen besonders eindrucksvoll – so wie diese am Ende des zweiten Monats des Jahres 2023. Wir sollten uns das Besondere an diesen Ereignissen bewahren, auch wenn Menschen wie wir gleich mit der Erklärung des Geschehens bei der Hand sind.

Ein Dauerthema, das uns auch künftig beschäftigen wird, ist das Telescopium. Aktuell wird dort von Hans Leue und Dirk Langenbach aus Hagen der Antrieb motorisiert. Aus der Sicht des Bedienpersonals könnte damit eine erhebliche Erleichterung verbunden sein, wenn sich Besuchergruppen auf der Beobachterplattform befinden und jeder natürlich einmal ins Okular blicken möchte. Ohne Nachführung bleibt bei kleinster Vergrößerung kaum eine Minute Zeit, ein Objekt zu verfolgen. Wir werden sehen, wie sich diese technische Änderung auswirkt.

Die Besucherzahlen am Telescopium sind seit seiner Inbetriebnahme deutlich zurückgegangen. Zurzeit können wir uns darüber kaum beklagen, sind wir doch gerade einmal eine Handvoll Mitarbeiter, die sich bei Führungen einbringen können. Und es sollen eigentlich mindestens zwei Personen sein, die anwesend sind. Gerade war die Volkshochschule mit 21 Personen am Gerät und wir konnten mit vier Mitgliedern der AVL diesen Besuch begleiten. Und diese Personenzahl ist bei größeren Gruppen dringend not-

### wendig.

Liebe AVL-Mitglieder, ihr seht schon, das von Beginn an vorhandene Problem, der Unterstützung dieses Projekts, ist nicht gelöst. Um frischen Wind für das Telescopium zu generieren, hatten wir im vergangenen Jahr das Projekt Astronomie in die Schulen gestartet. Den weiterführenden Schulen der Region soll Unterrichtsmaterial zur Verfügung gestellt werden, das in AGs bzw. Projektwochen verwendet werden kann. Diese Unterlagen sind bereits erstellt worden. Zusätzlich haben wir einen Flyer gestaltet, der in einer ersten Aktion an ausgewählte Schulen verteilt wurde. Wir haben diese Schulen per Email kontaktiert und diesen Flyer als PDF mit versendet. Zusätzlich sind drei Mitglieder der Telescopium-AG persönlich in diesen Schulen erschienen und haben den Flyer direkt übergeben. Wir hatten einen Info-Termin anberaumt, zu dem sich interessierte Lehrer anmelden konnten und an dem wir alle Informationen im direkten Gespräch klären könnten. Wir hatten zwei Termine zur Auswahl angesetzt – leider mussten wir diese Termine verstreichen lassen. Es gab keine einzige Anmeldung dazu. Wir werden noch im März weiter beraten, ob und wie wir dieses doch recht aufwändige Vorhaben weiterführen.

Inzwischen hält der Frühling Einzug und unser Vortragsprogramm ist zur Hälfte bereits Geschichte. Nach den Einschränkungen durch die Corona-Pandemie haben wir den Eindruck, dass die Besucherzahlen deutlich gestiegen sind. Das Interesse an unseren Beiträgen für die Öffentlichkeit zeigt, dass wir in vielen Dingen das richtige Maß gefunden haben. Auch unsere Präsenz während der ganzen Einschränkungen dürfte das Erscheinungsbild der AVL in der Öffentlichkeit befördert haben. Dank der guten Zusammenarbeit konnten

wir den Verein lebendig erhalten und sind für die Zukunft gut aufgestellt.

Am 18. April steht unsere Jahreshauptversammlung an. Die Einladung dazu dürftet ihr inzwischen bekommen haben. Wir wollen erneut Beckers Restaurant dafür nutzen, denn was während der Einschränkungen als Notlösung erschien, hat sich bewährt und kann zunächst einmal fortgeführt werden.

Liebe AVL-Mitglieder, liebe Freunde, ich wünsche euch einen schönen Frühling mit all den vielen positiven Gedanken dazu. Frühling steht für Neubeginn und die Natur präsentiert ihn uns derzeit wieder eindrucksvoll. Es grüßt euch

*Gerald Willems, Vorsitzender*

# ZWEITER AUFENTHALT AUF DER ASTROFARM KIRIPOTIR Milchstraßenobjekte im Zenit zur Winterzeit in Namibia

von DR. KAI-OLIVER DETKEN*, Grasberg*

Das Land Namibia hat viele Sehenswürdigkeiten zu bieten. Neben der Flora und Fauna lädt besonders der Sternenhimmel die Hobby-Astronomen ein, der weltweit fast als einzigartig bezeichnet werden kann. Denn nur an wenigen anderen Orten auf der Welt ist der Himmel so dunkel, trocken und transparent wie in Namibia. Die Milchstraße wird hier daher **viel eindrucksvoller als in Europa wiedergegeben. Kein Wunder also, dass Namibia als Schlaraffenland für Astrofotogra**fen gilt und es inzwischen verschiedene Astrofarmen gibt, die dieses Geschäftsmodell erkannt haben. Eine davon ist die Farm Kiripotib [1], die ich im August 2022 zum zweiten Mal besuchen konnte. Sie liegt in neunzig Minuten Fahrzeit von **der Hauptstadt Windhoek entfernt und bietet zwischen den Wintermonaten Mai bis September optimale Bedingungen.**

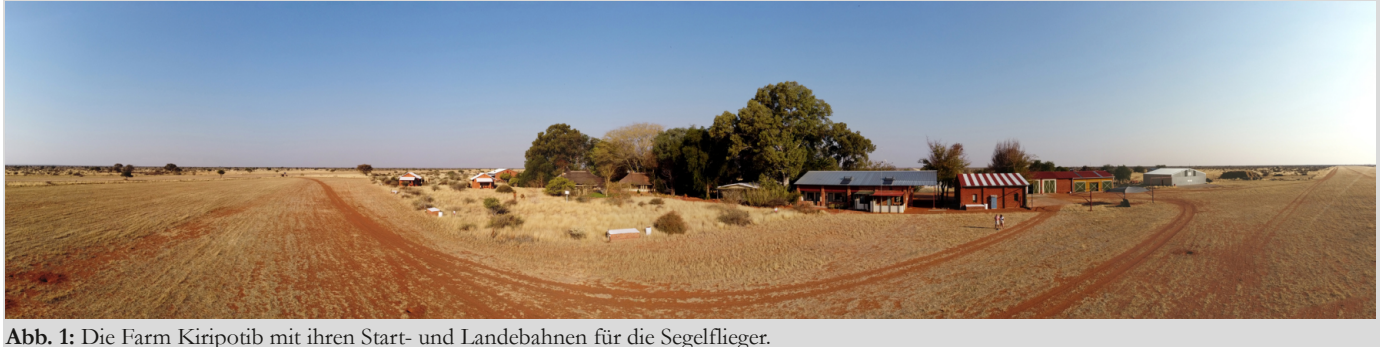

*Alle Abbildungen vom Autor.*

Der Nachthimmel in Namibia fasziniert den Besucher sofort, sofern er sich von den hellen Städten fernhält. Zum einen lassen sich die Dunkelwolken der Milchstraße mit bloßem Auge erkennen. Zum anderen leuchtet ihr Band so hell, dass man es quasi mit dem Halbmondlicht in unseren Breitengraden gleichsetzen kann. Bei genauem Hinsehen ist die Milchstraße daher sogar in der Lage, Schatten zu werfen. Zusätzlich kann ein wesentlicher Bereich unserer Galaxie beobachtet werden, der in Europa gar nicht sichtbar ist. So entgeht uns in der Nordhemisphäre schlichtweg ein Großteil des Himmels.

**Start nach Namibia** Normalerweise muss eine Reise auf eine Astrofarm nach Namibia mindestens ein Jahr im Vorfeld geplant werden. Aktuell sind es sogar 18 Monate Vorlaufzeit. Im letzten Jahr gab es allerdings noch die Nachwehen der Corona-Pandemie, weshalb die Farmen nicht ausgebucht waren. Ich wollte daher Anfang 2022 mal wieder eine Astroreise für mich und meine Tochter Carolin organisieren und fragte zuerst auf La Palma nach. Da es hier aber keine Rückmeldung gab und ich zufälligerweise mit dem Chefbetreuer der Astrofarm Kiripotib Rolf Scheffer wieder in Kontakt kam, wurde es erneut Kiripotib (siehe Abbildung 1). Denn Rolf erwähnte nebenbei, dass im August noch eine Astroplattform mit einem APM-Refraktor und einer guten Fornax-Montierung frei wäre. Zudem machte er mich darauf aufmerksam, dass der Betreuer der bekannte YouTuber Frank Sackenheim [2] sein würde, was für mich ein weiterer Anreiz war, denn ich wollte Frank gerne einmal persönlich kennenlernen (siehe Abbildung 2). Also wurde im Frühjahr umdisponiert und Namibia als Reiseziel vorgegeben. Ab Mai wurden dann die Flüge gebucht, die sich durch ziemliche Preisschwankungen auszeichneten. Nachdem sich die Lufthansa preislich zu stark nach oben verändert hatte, wurde zum ersten Mal Qatar Airlines gebucht, bei der man einen Umweg über Doha einkalkulieren musste. Die Verbindungen von 2019 mit Condor

und Air Namibia gab es leider nicht mehr.

Am Freitag, dem 19. August, ging es dann von Bremen endlich los. Ein Zubringerflug von Lufthansa sollte uns nach Frankfurt bringen, was leider der größte Unsicherheitsfaktor bei der gesamten Reise war. Denn zum einen steckte die Lufthansa noch in der Corona-Krise (zu wenig Personal) und zum anderen machten Gerüchte eines Streiks die Runde, die leider keine Gerüchte blieben. Weitere Probleme waren die unterschiedlichen Gepäckbestimmungen der Fluggesellschaften und die viel zu geringe Gewichtszulassung für Handgepäck (7-8 kg). Hier mussten immerhin Laptop, Kameras, Objektive etc. sicher untergebracht werden, weshalb ich nie unter 12 kg kam. Nachdem ich im Internet "5 Tricks wie man sich mit Handgepäck durchmogelt" [3] gefunden hatte, nahm ich das Risiko aber in Kauf und kam mit 12 kg gut durch alle Kontrollen. Das nächste Hindernis wartete am Frankfurter Flughafen auf uns, wo man

uns kurz vor Abflug namentlich ausrief und fragte, warum wir denn unsere Impfzertifikate nicht hochgeladen hätten. Uns wurde allerdings vorher nie mitgeteilt, dass dies notwendig war. Da ein manuelles Ausfüllen von Formularen mitten in der Nacht in Doha etwas knapp werden könnte, bei einer Umsteigedauer von zwei Stunden, versuchten wir per Smartphone unser Glück, während das Flugzeug noch in der Warteposition in Frankfurt stand. Allerdings gaben wir nach diversen Eingaben kurz vor dem Abflug schließlich auf, da man in dem Portal der Fluggesellschaft die Code-Nummern aller drei Impfungen angeben musste, die wir nicht dabeihatten. Daher machten wir uns ein bisschen Sorgen, wie unser Nachttransfer verlaufen würde. Allerdings unbegründet, denn in Doha stiegen wir ohne weitere Fragen oder Verzögerung um. Dort war im Gegensatz zu Frankfurt alles sehr gut organisiert.

Wir kamen um 10 Uhr morgens nach einem ruhigen Nachtflug eine halbe Stunde zu früh in Windhoek an. So etwas hatte ich mit der Lufthansa bisher noch nicht erlebt. Es gab keine Zeitverschiebung, da in Deutschland gerade Sommerzeit war und Namibia im ungefähr gleichen Längengrad liegt. Das war grundsätzlich schon mal ein Vorteil. Nun mussten wir noch durch die Kontrollen,

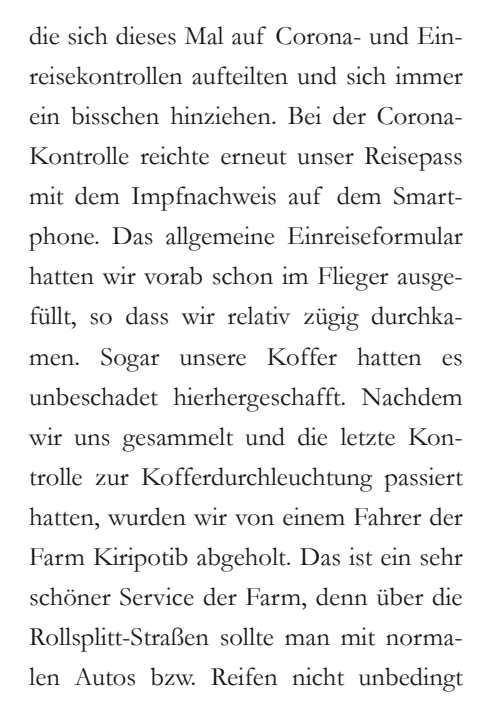

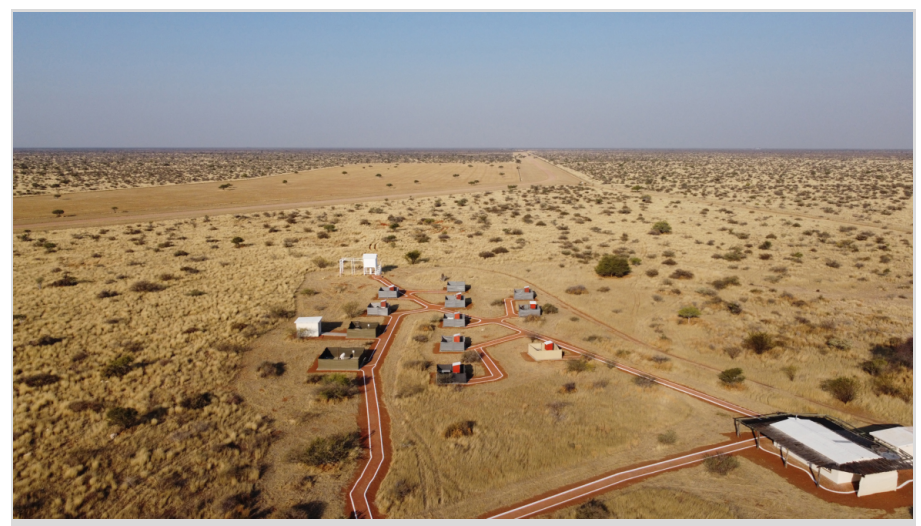

**Abb. 3:** Luftaufnahme der Astro-Plattformen auf Kiripotib mit der Astro-Hütte (rechts unten).

selbst fahren. Und das Mieten eines Geländewagens ist recht kostspielig und unnötig, wenn man keine Ausflüge vor Ort unternehmen möchte. Ein weiterer Astrofan namens Alexander wartete ebenfalls bereits auf uns, um mit uns mitzufahren. Er hatte einen 14" Dobson gemietet und wollte rein visuell beobachten. Auf der Farm trafen wir dann nach 90 Minuten ein – nach insgesamt 28 Stunden Reisedauer! Dort wartete u.a. Frank Sackenheim, der uns mit den Farmbesitzern Claudia und Hans von Hase herzlich begrüßte.

Nach einem ersten Lunch ging es nach der Ankunft aber bereits zur Astro-Plattform, die von Frank Sackenheim bereits mit dem APO-Refraktor bestückt worden war. Jetzt musste noch der Reducer angebracht und der Backfokus mit den Abstandshülsen eingestellt werden. Es wurden aber zuerst einmal alle Linsen gesäubert, da diese relativ staubig waren. Auf dem Reducer war sogar ein größerer Fleck. Dafür hatte ich extra meine eigene Reinigungsflüssigkeit mitgebracht. Danach wurden die Abstandshülsen mit der Kamera angeschraubt. Da man vor der Reise eine gute Anleitung von Kiripotib erhält, wie der Arbeitsabstand erreicht werden kann, ging die Adaption schnell von der Hand – allerdings mit einem

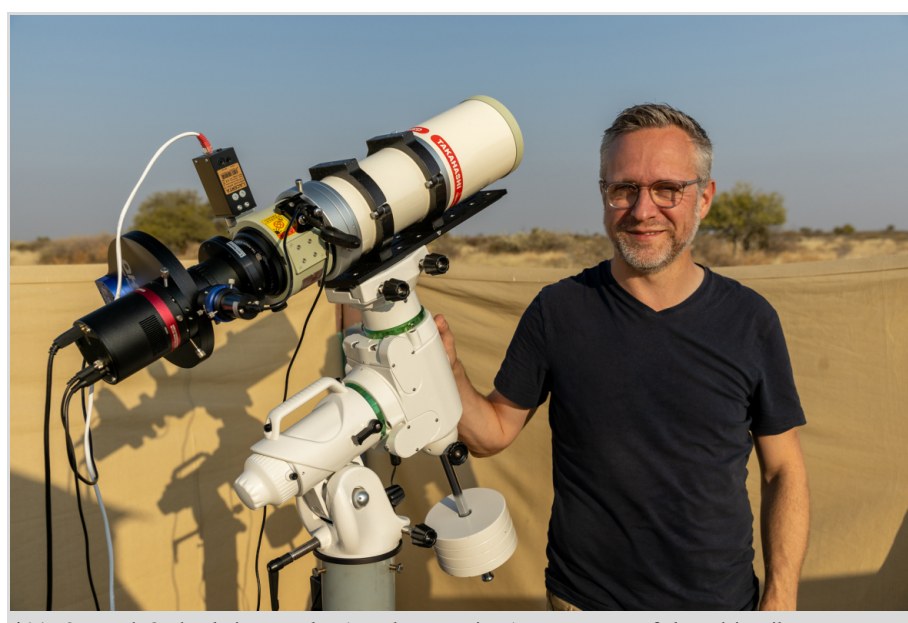

**Abb. 2:** Frank Sackenheim war der Astrobetreuer im August 2022 auf der Kiripotib-Farm.

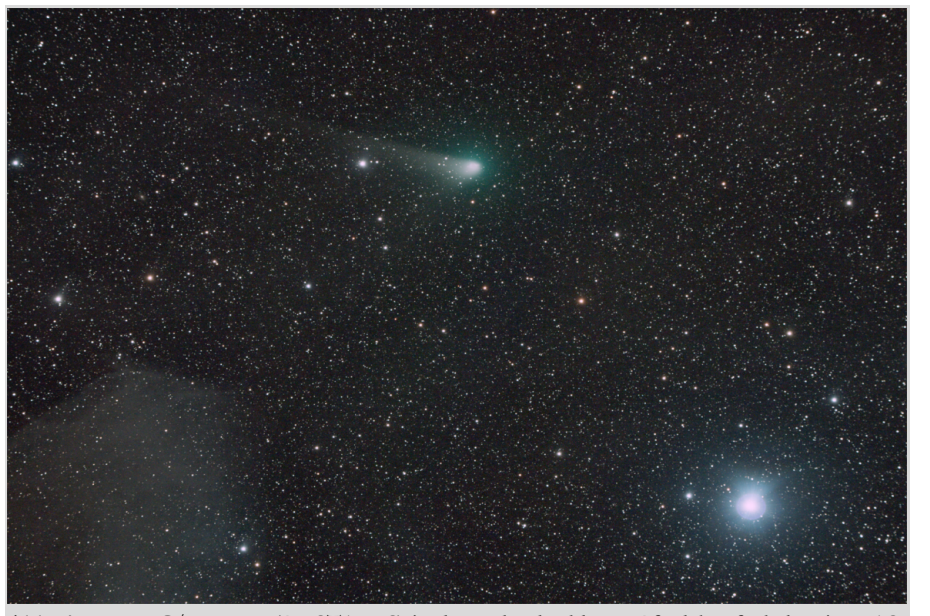

**Abb. 4:** Komet C/2017 K2 (PanSTARRS) in der Nähe des blauen Pferdekopfnebels mit IDAS-Filter und Astro-Kamera Lacerta DSP2600c bei 525 mm Brennweite aufgenommen.

kleinen Fehler, der mir erst am nächsten Tag auffiel. Nachdem die Astroplattform hergerichtet war, ging es in das gemietete Apartment und die Koffer konnten ausgepackt werden, um sich weiter einzurichten. Ab 18 Uhr gab es dann schon wieder Abendessen, da es anschließend sehr schnell dunkel wurde. Ein Abendessen wurde immer mit allen Gästen zusammen eingenommen und bestand aus drei Gängen namibischer Gerichte. Diese waren sehr fleischhaltig, aber es gab auch Gemüse und Salate aus eigenem Anbau. Vegetarier kommen auf Kiripotib also weniger auf ihre Kosten. Das Essen war ansonsten immer sehr gut und reichhaltig. Leckere Weine oder namibisches Bier rundeten es ab. An den ersten Abenden brannte bereits der Kamin, weil es sehr kalt war. Dafür war es sehr gemütlich und alle Gäste bester Stimmung. Inzwischen waren weitere Gäste eingetroffen. Jonas und Veronika waren auf ihrer Hochzeitsreise auf der Farm und wollten anschließend noch das Land näher kennenlernen. Uli mit seinem Sohn Julian hatten zwei Plattformen gemietet und waren immer mit Darkframes und Flatframes sowie unterschiedlichen Kameras am Herumtüfteln. Georg hatte sogar eine eigene Astro-Plattform mit eigenem Gerät und Montierung auf Kiripotib. Er be-

sucht die Farm mindestens einmal im Jahr, um dann unabhängig von der Belegung anderer Gäste den Nachthimmel fotografieren zu können. Ein paar Tage später kamen dann noch Sabine, die immer einen lustigen Spruch auf den Lippen hatte, und Susanne mit ihrem Sohn Leon dazu. Sie waren Mitglieder der Sternwarte Limburg und wir waren uns schon einmal im Jahr 2016 auf der Insel La Réunion im indischen Ozean zu einer Sonnenfinsternis begegnet. Die Welt ist halt ein Dorf. Zuletzt stieß Hans zu der bunten Truppe dazu, die sich hervorragend verstand. Hans hatte die Sternwarte Hasenschanze (siehe Abbildung 14) gemietet und nahm während seines einwöchigen Aufenthalts ausschließlich die Große Magellansche Wolke (GMW) auf, da er dort auf Cepheiden-Entdeckung gehen wollte. Ebenfalls ein spannendes Thema, denn durch die Cepheiden konnte eine exakte Entfernungsbestimmung erstmals durchgeführt werden.

Nach dem Essen liefen natürlich alle zu ihren Plattformen (siehe Abbildung 3). Sobald es dunkel wurde, gab es beim Abendessen immer eine gewisse Unruhe unter den Astro-Gästen, was dem Astro-Virus geschuldet war. Ich musste mich nun erst einmal wieder mit der FS2- Steuerung vertraut machen, die nicht mit einer normalen Goto-Handsteuerung moderner Teleskope zu vergleichen ist und etwas archaisch daherkommt. Sie ist allerdings robust und an allen Montierungen unterschiedlicher Bauart auf Kiripotib vorhanden, was den Support der Astrobetreuer deutlich vereinfacht. Ich hatte bereits 2019 die FS2-Steuerung genutzt, ließ mein Wissen aber noch einmal von Frank Sackenheim erneuern. Er stellte daher mit mir am ersten Abend einen ersten Referenzstern ein und zielte auf Eta-Carina, da dieser Nebel bereits

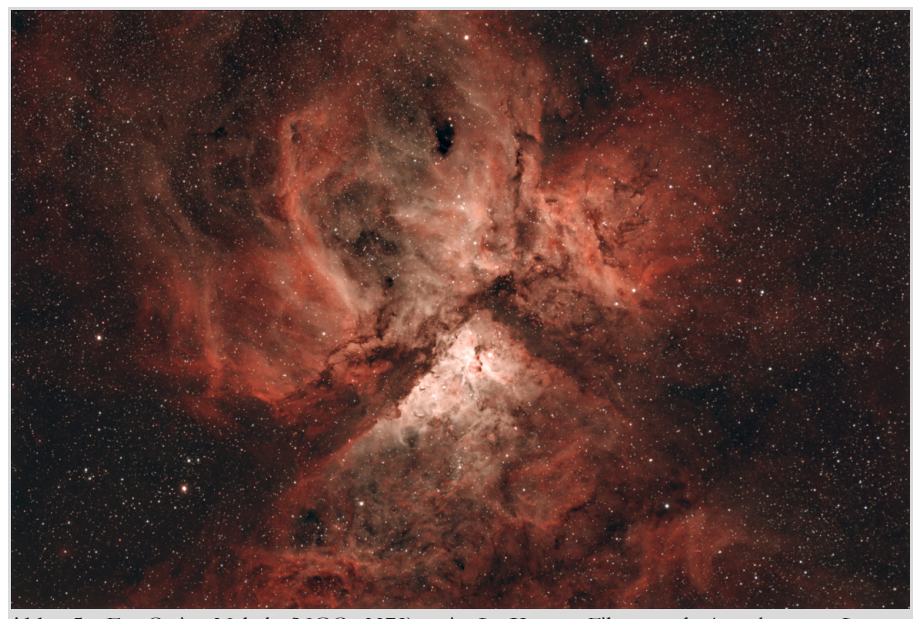

**Abb. 5:** Eta-Carina-Nebel (NGC 3372) mit L-eXtreme-Filter und Astrokamera Lacerta DSP2600c bei 525 mm Brennweite aufgenommen.

sehr hoch über dem Horizont stand. Dabei stellten wir fest, dass noch ein Leuchtpunktsucher in der Leihausrüstung fehlte, um einen Stern vernünftig anpeilen zu können. Später habe ich dann lieber einen Stern vom Kreuz des Südens genommen, aber das ist letztendlich Geschmackssache. Danach begannen wir mit den ersten Aufnahmen, die mit dem L-eNhance-Filter am Nebel Eta-Carina vielversprechend aussahen. Allerdings fiel beim Fokussieren mit der Cuzdi-Maske auf, dass helle Sterne ein "Schwänzchen" hatten. Laut Frank Sackenheim ein kleiner Fehler des APOs, der ihm auch mal bei einem Aufenthalt aufgefallen war, was man aber durch Bildbearbeitung in den Griff bekommen sollte, wie er meinte. Außerdem fiel auf, dass die Sterne in den Ecken verzogen waren, was auf einen falschen Abstand zum Sensorchip schließen ließ. Da es in der Nacht wenig Sinn macht an dem "Image Train" herumzuschrauben, hob ich mir diese Arbeit für den nächsten Tag auf.

Nachdem Eta-Carina zu tief stand, um weitere Belichtungen vornehmen zu können, ging es zum Kometen C/2017 K2, den ich anhand seiner aktuellen Bahnelemente sofort auffinden konnte. Die Bahnelemente hatte ich mir vorher in Deutschland bereits auf meine Beobachtungsliste geschrieben, denn erstens

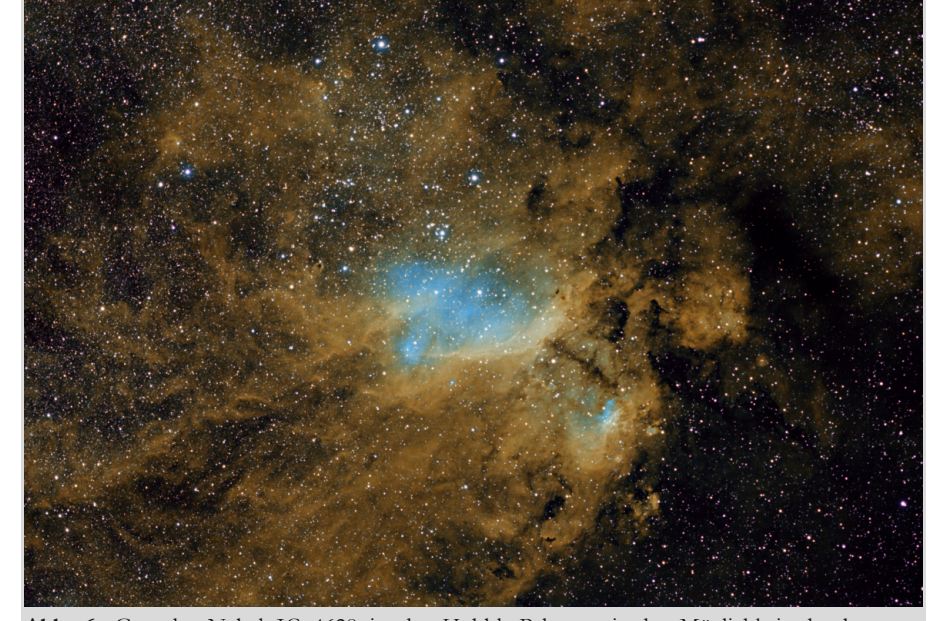

**Abb. 6:** Garnelen-Nebel IC 4628 in der Hubble-Palette mit der Möglichkeit der besseren Differenzierung der Elemente Wasserstoff, Sauerstoff und Schwefel mit 525 mm Brennweite aufgenommen.

Abbildung 4).

hatte ich den Kometen bereits daheim erfolgreich aufnehmen können und zweitens hat man an den Astroplattformen kein Internet zur Verfügung. Der Komet war im August zur Südhalbkugel weitergewandert und stand nun im Skorpion in der Nähe des blauen Pferdekopfnebels, wodurch er in Namibia im Zenit beobachtbar war. C/2017 K2 wurde ursprünglich am 21. Mai 2017 vom vollautomatischen Pan-STARRS1-Teleskop am Haleakala-Observatorium auf Hawaii entdeckt. Er näherte sich der Sonne auf einer hyperbolischen Bahn und erreichte am 19. Dezember 2022 sei-

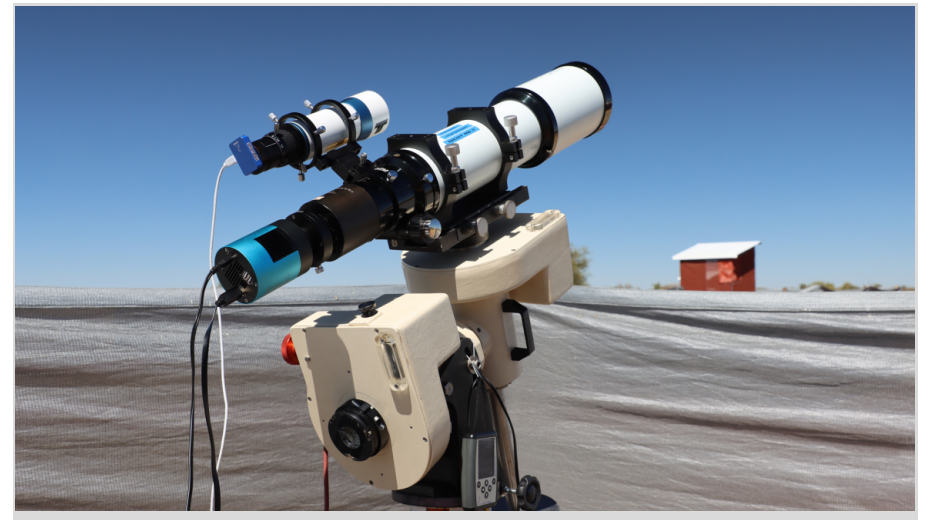

**Abb. 7:** Fornax 51-Montierung mit aufgesatteltem Refraktor APM APO 107/700 mm.

nen sonnennächsten Punkt (Perihel) in einer Distanz von knapp 1,8 Astronomischen Einheiten (AE). Und es war schon toll, ihn im August auf Namibia wiederzuentdecken und unter optimalen Bedingungen beobachten zu können (siehe **rw e g s**

**AV L u nte**

Zwischendurch schauten wir uns den phänomenalen Himmel an, den meine Tochter Carolin so zum ersten Mal sah und entsprechend begeistert war: die Milchstraße stand mit ihren vielen Sternen und Dunkelwolken bereits um 20 Uhr im Zenit und die Magellanschen Wolken gingen ab 22 Uhr langsam auf (siehe Abbildung 10). In der Nacht wurden von uns zusätzlich drei große Sternschnuppen gesichtet. Der Mond kam gar nicht zum Vorschein, so dass man eigentlich nicht ins Bett gehen wollte. Carolin musste dann um Mitternacht doch schlafen gehen und ich machte mich an ein drittes Objekt: Messier 55. Das war der Kugelsternhaufen, den ich bisher noch nicht selbst aufgenommen hatte und mir noch auf meiner Messier-Liste fehlte, um sie zu komplettieren. Er stand sofort um Mitternacht im Bildmittelpunkt und war im Zenit sehr gut sichtbar. Um kurz nach 1 Uhr packte ich

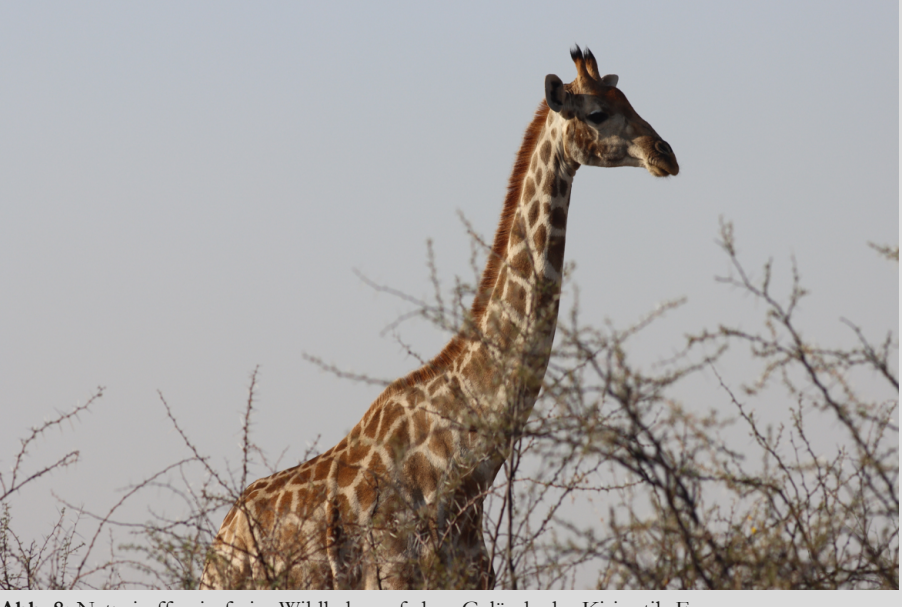

**Abb. 8:** Netzgiraffen in freier Wildbahn auf dem Gelände der Kiripotib-Farm.

dann ebenfalls zusammen und fiel glücklich um 1:30 Uhr in mein Bett. Der erste Abend war nach dem langen Flug überstanden. Morgen konnte man dann hoffentlich länger aushalten. Meine AstroTrac-Reisemontierung hatte ich bewusst noch nicht verwendet, da ich mich erst einmal auf das Hauptinstrument konzentrieren wollte.

## **Feintuning am zweiten Tag**

Am zweiten Tag wurden die ersten Aufnahmen nach dem Frühstück, dass für die Astro-Langschläfer ab 11 Uhr morgens auf Kiripotib möglich ist, analysiert und noch einmal genauer festgestellt, dass es definitiv verzogene Sterne in den Ecken gab. Das erste Probe-Stacking des Eta-Carina-Nebels verdeutlicht dies dann auch. Nach dem Nachmittagskaffee wurde daher der sog. "Image Train" noch einmal durchgerechnet und der Fehler gefunden: es waren 4 mm zu wenig für den Backfokus veranschlagt worden. Die Toleranz lag aber bei weniger als 2 mm. Dies musste daher geändert werden. Zusätzlich bot mir Frank Sackenheim an den APO auszuwechseln, um den beschriebenen Sternfehler auszugleichen. Nachdem wir das gemacht hatten, fing ich mit der "Adapter-Schlacht" an. Es stellte sich dabei heraus, dass der flexible

Baader-Adapter von Kiripotib nicht mehr zu gebrauchen war. Das Gewinde war an beiden Enden ausgeleiert und einen anderen Abstand konnte man nicht einstellen, wenn man nicht Gefahr gehen wollte, dass die Kamera herunterfiel. Gut, dass ich alle Adapter, die ich selbst habe, mitgenommen hatte. Erst nach diversen Berechnungen und Ausprobieren an dem Reducer wurde der richtige Abstand gefunden. Dabei gab es mal wieder das Problem den schmalen 5mm-Adapter loszubekommen. Mit dem Ölfilterbandschlüssel der Farm gelang dies jedenfalls nicht, so fest war er verschraubt. Aber mit dem von mir mitgebrachten Schlüssel, der etwas moderner war und den ich durch einen Tipp von Kai Wicker gekauft hatte, gelang es endlich mit vereinten Kräften kurz vor dem Abendessen. Ich hatte nun einen Backfokus von 80,5 mm erreicht (80 mm wurden als optimal angegeben), so dass ich innerhalb der Toleranz lag. Die nächste Nacht konnte erneut beginnen.

Am Abend ging es dann darum Eta-Carina noch einmal ohne verzogene Sterne mit dem L-eXtreme-Filter aufzunehmen (siehe Abbildung 5) und auch um einen Vergleich zum L-eNhance-Filter zu bekommen. Dabei wurden die Sterne kleiner und die HII-Regionen kamen noch deutlicher heraus. Die Einstellungen mit dem neuen Sucher und der FS2-Bedienung klappten dieses Mal sofort, ohne dass man Frank zu Rate ziehen musste. Der Nebel war sofort gefunden und so konnte die Aufnahme gegen 20 Uhr gestartet werden. Um 21:30 Uhr war dann wieder Schluss, weil das Objekt bereits zu tief stand. Parallel wurde die Astro-Trac-Reisemontierung aufgebaut und die Kamera Canon 90Da mit dem 24-70 mm Canon-Objektiv aufgesattelt. Hier musste nun die Einsüdung selbst vorgenom-

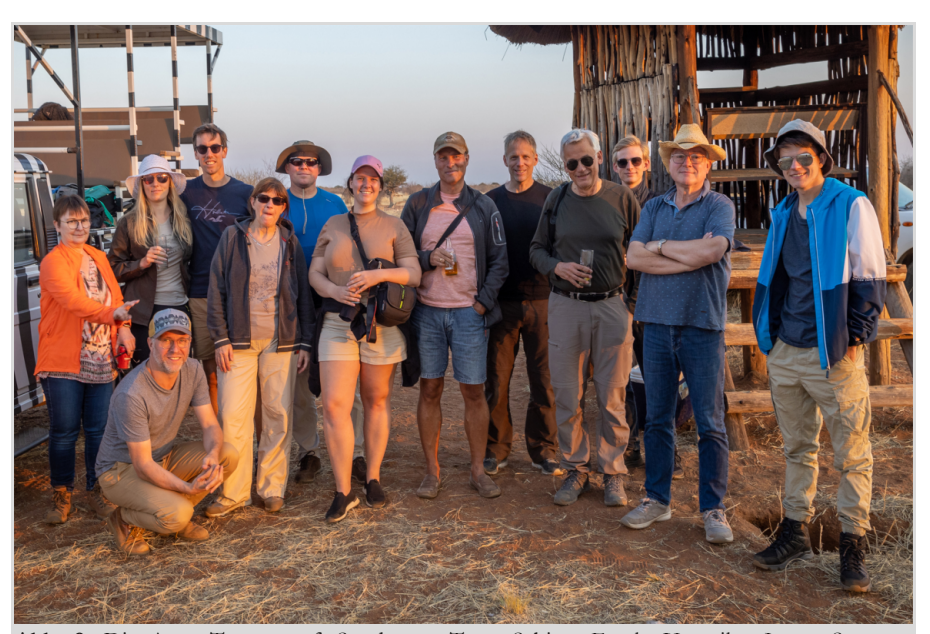

**Abb. 9:** Die Astro-Truppe auf Sundowner-Tour: Sabine, Frank, Veronika, Jonas, Susanne, Alexander, Carolin, Kai-Oliver, Uli, Hans, Julian, Georg, Leon (von links nach rechts).

men werden, was ich mit Frank zusammen vornahm. Dies ist gegenüber der Nordhemisphäre mit dem deutlich sichtbaren Polarstern relativ schwierig, denn man muss die schwach leuchtenden Octans-Sterne finden, die Trapezähnlich angeordnet sind. Und da es in der Südregion einige Sterne an dieser Stelle gibt, die eine ähnliche Anordnung haben, war dies kein leichtes Unterfangen. Als es schließlich gelang, beschloss ich das Stativ mit der AstroTrac auf der Astroplattform stehenzulassen, um so nur jeden Abend ein Feintuning vornehmen zu müssen. Vor dreieinhalb Jahren hatte ich noch jeden Abend die Reisemontierung neu aufgebaut – das wollte ich mir dieses Mal ersparen. Als erstes wurde mit einem L-eNhance-Clipfilter die Milchstraße aufgenommen. Dabei sprangen einem die Dunkelwolken regelgerecht in die Augen. Natürlich ist ein Filter bei der Sternhimmelsqualität von Namibia eigentlich nicht erforderlich. Mich interessierte in diesem Fall trotzdem der Unterschied, weshalb ich dies an diesem Abend ausprobieren wollte. Später wurde dann mit der Canon-Kamera nur noch ohne Filter fotografiert.

Im zweiten Abendabschnitt wurde die Fornax51-Montierung, die ihren Job sehr genau machte (ohne Autoguiding wurden Werte < 4 RMS erreicht), auf den Garnelennebel (IC 4628) ausgerichtet. Dieser war ebenfalls sofort gefunden und konnte mit dem L-eXtreme-Filter aufgenommen werden. Später wurden noch [SII]-Aufnahmen nachgelegt, um den Nebel in der Hubble-Palette abbilden zu können (siehe Abbildung 6). Nebenbei wärmten wir uns in der Astrohütte auf. Zwischen den Aufnahmen gab es dann Abwechslung: eine Familie kam vorbei, die normalen Safari-Urlaub in Afrika machte, und wollten mehr über den Sternenhimmel erfahren. Leider konnten dabei keine Objekte mit einem Laserpointer gezeigt werden, weil das die anderen Astro-Gäste gestört hätte, weshalb man die Himmelsregionen beschreiben musste. Aber es war für die dreiköpfige Familie trotzdem interessant. Mit einem Teleskop den Himmel zu beobachten war bei Alexander und seinem 14" Dobson möglich, weshalb ich sie nach der Sternführung an ihn weiterleitete. Wir besuchten ihn später in der Nacht und er zeigte uns den Saturn in 200facher Vergrößerung. Das war besonders für Carolin ein Erlebnis, die den Saturn so noch nicht gesehen hatte. Die Farben der Ringe, die Cassini-Teilung sowie zwei Monde waren klar zu erkennen. Am Jupiter war es ähnlich: die vier Monde standen senkrecht um den Jupiter verteilt und es ließen sich auf dem Planeten farbige Wolkenstrukturen erahnen. Leider versteckte sich der Große Rote Fleck (GRF), aber man musste ja noch Ziele für die kommenden Nächte haben. Weitere visuelle Objekte waren der Kugelsternhaufen 47 Tucanae und der Kugelsternhaufen Messier 62 in der Milchstraße. Er war ebenfalls sehr beeindruckend und wirkte wie eine Fotografie. Um 1 Uhr bauten wir dann gemeinsam zusammen, um todmüde um 1:30 Uhr ins Bett zu fallen. Jede Nacht wurde so langsam die Beobachtungszeit gesteigert, bis es am Ende der Urlaubszeit 4 Uhr wurde. Da

ich vor dreieinhalb Jahren nach einer Woche kurzzeitig krank geworden war, wollte ich den Fehler, die nächtlichen Sitzungen zu übertreiben, nicht noch einmal machen, was sich auch bewährte.

**Die Ausrüstung** Wenn man auf eine Astrofarm fährt, hat dies den Vorteil, dass man sich das Astro-Equipment dort ausleihen kann. Im Fall von Kiripotib kommt noch ein Alleinstellungsmerkmal dazu: es ist auch ein Astrobetreuer vor Ort, der bei der Einführung oder bei Fragen helfen kann. Dies ist nicht selbstverständlich, denn bei anderen Farmen ist man mehr oder weniger auf sich alleine gestellt und bekommt nur das Leihequipment übergeben. Trotzdem sollte man nicht experimentierfreudig sein, sondern sich mit der Ausrüstung vor Ort einfinden, mit der man auch zu Hause gut klargekommen ist. Ich hatte mir den Refraktor APM APO 107/700 mm geliehen, der mit einem Flattner auf 700 mm Brennweite kommt. Es wurde dazu ein Riccardi-Reducer 0,75fach mitgeliefert, der die Brennweite auf 525 mm verringerte und das Öffnungsverhältnis von 6,5 auf 4,9 anhob. Daher war der Plan mit der höheren Lichtempfindlichkeit und geringeren Brennweite Nebelgebiete

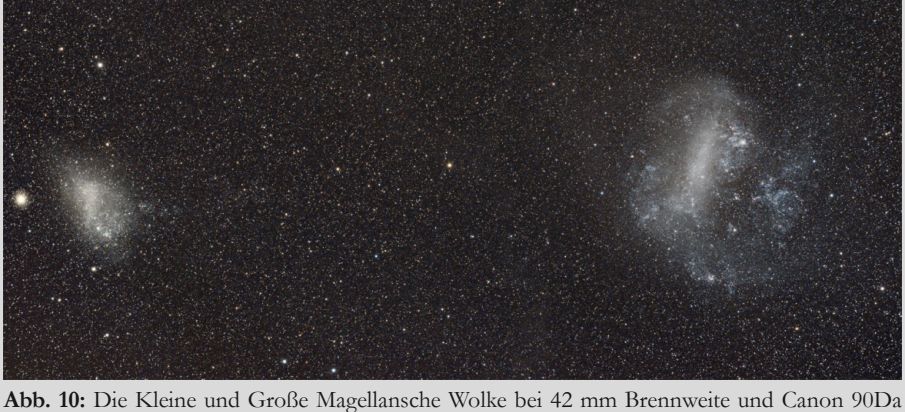

auf AstroTrac-Reisemontierung aufgenommen.

**u nte**

**rw e g s**

aufzunehmen, während die größere Brennweite für Galaxien und Kugelsternhaufen angedacht war. Leider ist dieser Plan nicht ganz aufgegangen, da die Adaption an die Kamera ohne Reducer zuerst nicht gelang, weil ein Adapter zu fehlen schien. Als wir ihn am drittletzten Abend schließlich fanden, konnte ich die 700 mm Brennweite nicht mehr einsetzen, weil es die letzten beiden Abende bewölkt war. Als Montierung wurde die Fornax51-Montierung verwendet, die eigentlich für Teleskopgrößen bis zu 40 kg ausgelegt ist. Sie wird in Ungarn produziert und besitzt einen sehr guten Ruf in der Astroszene. Die verbaute Feinmechanik erlaubt eine hohe Nachführgenauigkeit mit einem sehr kleinen Schneckenfehler von < ±6 Bogensekunden. Einen Sucher für die Autoguiding-Kamera hatte ich auch mitbestellt. Der Rest der Ausrüstung wurde mitgebracht. Dabei hatte sich im Gegensatz zum Aufenthalt vor dreieinhalb Jahren die Ausrüstung komplett verändert. Inzwischen kam die CMOS-Kamera Lacerta Deep SkyPro2600c am Teleskop zum Einsatz. Für das Autoguiding hatte ich meine M-GEN V3 mitgebracht und als Kamera auf der Reisemontierung wurde eine Canon 90Da eingesetzt, die astromodifiziert war, um HII-Nebelgebiete besser erfassen zu können. Hier kam teilweise ein L-eNhance-Clipfilter von Optolong zum Einsatz. Die Objektive waren bis auf das 10mm-Fisheye von Sigma inzwischen durch Canon ersetzt worden. So kam ein Weitwinkel 24-70 mm mit Blende f/2,8 und ein 200mm-Teleobjektiv mit gleicher Blende zum Einsatz. Auch die Filter hatten sich verändert: neben dem IDAS-Nebelfilter LPS-P2-48 von Hutech, den ich für Galaxien und Kugelsternhaufen nach wie vor einsetzte, kamen der L-eXtremeund L-eNhance-Filter von Optolong für Nebelgebiete zum Einsatz. Zusätzlich hatte ich noch einen [SII]-Filter von Op-

tolong mit dabei, um Bilder in der Hubble-Palette anfertigen zu können. Durch die Veränderung der Ausrüstung war es daher auch spannend, bereits aufgenommene Objekte erneut anzusteuern.

#### **Nicht-astronomische Aktivitäten**

Am Tag sich auszuruhen und den nächtlichen Schlaf nachzuholen war natürlich eine Maßnahme. Allerdings möchte man ja auch etwas von seiner Umgebung kennenlernen und auch da bietet Kiripotib gegenüber anderen Astrofarmen ein entsprechendes Programm an. Zum einen kann man eigene Wanderungen auf dem sehr großen Farmgelände unternehmen, wie beispielsweise zum relativ nahgelegenen Aloe-Wäldchen. Trotzdem sollte man auch dafür mindestens zwei Stunden einplanen. Da es nun tagsüber immer wärmer wurde, war festes Schuhwerk und lange Hosen ein Muss, denn giftige Schlangen kommen hier durchaus mal vor. Das ist uns in Richtung der Astroplattformen am Tag dann auch passiert: plötzlich huschte eine gelbgrüne Schlange von links nach rechts über unseren Weg. Eine spätere Nachfrage beim Stammpersonal ließ durch die besorgten Mienen darauf schließen, dass dies keine ungefährliche Begegnung war.

Eine Sundowner-Safari sollte man ebenfalls auf jeden Fall einplanen. Dieses Jahr

wollte die ganze Astro-Gruppe mit 13 Leuten daran teilnehmen, weshalb zwei Jeeps genutzt werden mussten. Zuerst waren allerdings keine Tiere zu sehen und wir fuhren durch leeres Gelände. Dann sahen wir doch noch eine Menge Springböcke, die in Gruppen über die Straße sprangen. Oryx war hingegen nur ein Einzelner zu sehen. Aber auch Kaffernbüffel, Zebras, Streifengnus und Schwarzfersenantilope ließen sich schließlich beobachten. Die Farm besitzt auf ihrem Gelände eine Vielzahl einheimischer Tiere, die sich dort in freier Natur entwickeln können. Der Höhepunkt war aber die Beobachtung der Netzgiraffenfamilie, die aus drei Tieren bestand. Eines der Jungtiere war dabei so neugierig, dass wir Bilder von sehr großer Nähe machen konnten (siehe Abbildung 8). Als der zweite Wagen kam, waren sie allerdings schon wieder weitergewandert. Und dass sich selbst Giraffen auf dem flachen Gelände gut verstecken können, merkten wir bei einem anderen Safariausflug, bei dem wir e-Bikes nutzten. Denn die Tiere konnten wir trotz ihrer langen Hälse an dem anderen Tag nicht mehr finden. Dafür bekam man wiederum eine Vielzahl anderer Tiere zu sehen. Der Sundowner war dann der Abschluss

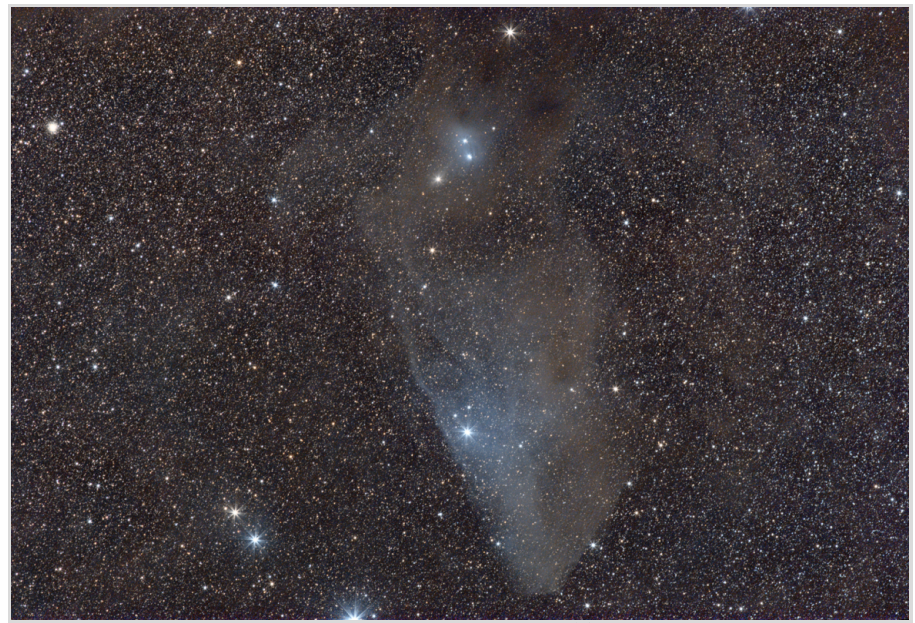

**Abb. 11:** Blauer Pferdekopfnebel (IC 4592) mit 200 mm Teleobjektiv und Canon 90Da auf AstroTrac-Reisemontierung aufgenommen.

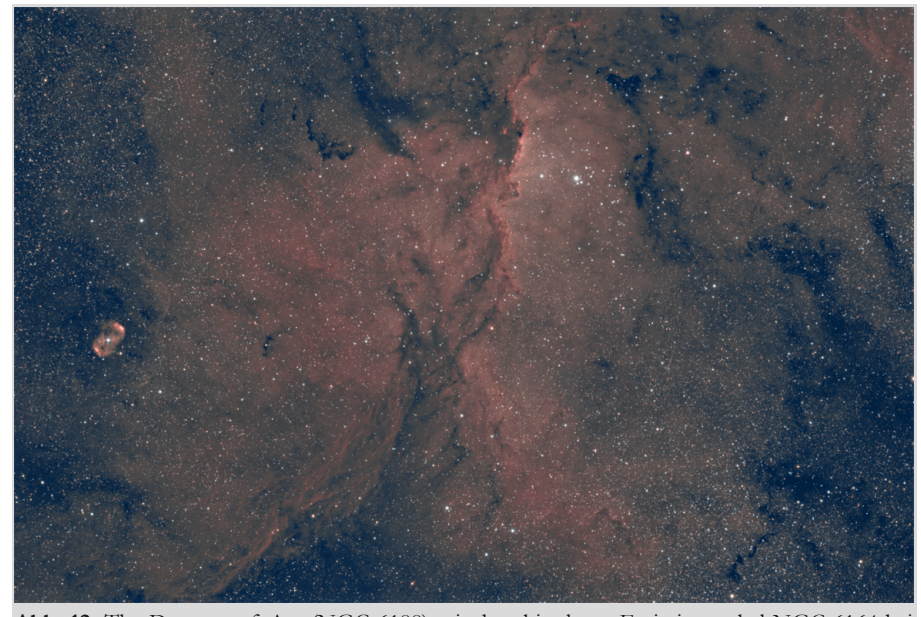

**Abb. 12:** The Dragons of Ara (NGC 6188) mit dem bipolaren Emissionsnebel NGC 6164 bei 525 mm Brennweite mit der Kamera Lacerta DSP2600c und L-eNhance-Filter aufgenommen.

an der Beobachtungshütte an dem Wasserloch. Es wurde noch ein Gruppenbild mit Frank Sackenheim angefertigt, bevor es wieder zurück zur Unterkunft ging (siehe Abbildung 9). Auf dem Rückweg sahen wir noch eine sehr seltene Rappen-Antilope, die auf der Farm nur einzeln vorkommt – ein schöner Abschluss der Tour.

Die Farm selbst kann ebenfalls besichtigt werden. Claudia von Hase ist gelernte Goldschmiedin und hat ihr eigenes Label Kirikara Art & Craft, unter dem sie in zwei anderen Städten in Namibia ihre Kunst verkauft. Natürlich gibt es auch ein Galerie-Haus auf der Farm, in dem einige Kunstgegenstände von ihr ausgestellt sind und gekauft werden können. Auch Künstler-Workshops werden ab und zu auf Kiripotib abgehalten. Neben der Schmuckherstellung werden Teppiche aus Schafswolle auf der Farm hergestellt. Wir besichtigten daher auch die Teppichknüpferei, die von einem Meister und drei Lehrlingen betrieben wurde. Zwei Teppiche waren gerade in Arbeit, wobei der Meister einen davon selbst übernahm. Die Wolle kommt heutzutage allerdings nicht mehr von der Farm, sondern wird gekauft und eingelagert. Ansonsten ist die Farm ein Selbstversorger:

alles kommt aus der eigenen Herstellung. Neben den Astro-Gästen, die zwischen Mai und September nach Namibia kommen, ist zwischen November und Januar auch ein Angebot für Segelflieger entstanden. Denn Kiripotib bietet eine eigene Start- und Landebahn an. So kommen die Segelflieger nach Namibia und messen sich gegenseitig im Langstreckenflug, da die Thermik hier optimal ist. Die Farm besitzt dadurch diverse Standbeine und hatte durch Corona lange nicht so viel Probleme wie andere Farmen in Namibia.

Aber auch Wanderungen in den nahgelegenen Hügelketten ließen sich unternehmen. Ebenfalls ist hierbei festes Schuhwerk geboten und lange feste Hosen. Denn den Dornenbüschen konnte man nicht gänzlich aus dem Weg gehen, man blieb immer wieder an ihnen hängen. Wir brachen an einem Tag um 16 Uhr zu der Wandertour auf und es ging mit dem Jeep in Richtung der Berge, die gut 20 km entfernt vor uns lagen. Zwischen beiden Bergen lag die Hauptstraße, die allerdings kaum befahren wurde. Der Durchgang wird das Tal der Löwen genannt, obwohl es hier schon ewig keine mehr gegeben hat. Der Aufstieg war nicht ganz einfach: viel Geröll und Dornen stellten sich uns in den Weg. Die langen Hosen litten und bei Alexander, der neben dem Guide mit uns gekommen war, taten sich Blutflecken an den Beinen auf, da er eine zu leichte Leinenhose anhatte. Vom Anstieg her war der Aufstieg aber nicht sehr schwer, so dass wir oben einen wunderschönen 150 km weiten Rundumblick genießen konnten. Als die Sonne langsam unterging, machten wir wieder uns auf den Rückweg. Denn unser Guide mochte nicht in der Dunkelheit hier herumturnen. Der eine Grund war, dass der Feldweg dann nicht mehr gut zu sehen gewesen wäre. Aber es gab auch noch einen anderen: Hans von Hase erwähnte einmal beim Abendessen, dass ein Gepard auf seiner Farm einige Schafe gerissen hatte und dass deswegen extra ein Jäger aus Windhoek darauf angesetzt wurde. Da der Jäger aber erfolglos den Gepard verfolgte, lief dieser hier noch frei herum, weshalb man besser rechtzeitig wieder zurücksein wollte. Dadurch hatte man teilweise auch an den Astro-Plattformen ein ungutes Gefühl, wenn auch Hans von Hase uns beruhigen wollte, indem er meinte, der Gepard sei weit genug entfernt. Trotzdem erschrak man manchmal, wenn einem die zutrauliche Hauskatze der Farm mit roten Augen im Gebüsch auflauerte.

Früher hatte die Farm auch noch ein Gehege mit Wildkatzen, das man besichtigen konnte. Es bestand aus vier Geparden, die sechsmal in der Woche Fleisch bekamen. An der Fütterung konnte man teilnehmen und dabei feststellen, warum Geparden die schnellsten Säugetiere der Welt sind. Denn die Fütterung wurde unter realen Bedingungen versucht umzusetzen. Leider waren die Gehege dieses Jahr aber leer. Auf Nachfrage erfuhr ich, dass in der Corona-Zeit die Tiere krank geworden waren und erschossen werden mussten. Vielleicht waren es aber auch die ausbleibenden Touristen, die den teuren täglichen Fleischbedarf nicht mehr decken konnten. So oder so überlegt man sich wieder neue Wildkatzen einzukaufen, um eine weitere Attraktion auf Kiripotib bieten zu können.

### **Nebelobjekte, Dunkelwolken und Ga-**

**laxien** Um die Zeit unter dem nächtlichen Sternenhimmel optimal zu nutzen, sollte man sich im Vorfeld eine Liste der zu beobachtenden Objekte erstellen, die ebenfalls die notwendige Brennweite und die Auf- und Untergangszeiten enthalten sollte. Denn an den Astroplattformen gibt es kein Internet und auch auf der Farm können Ladezeiten durchaus einmal länger brauchen. Dieses Mal war es allerdings schon wesentlich besser, als vor dreieinhalb Jahren. Damals konnte ich den Bytes quasi bei der Arbeit zuschauen. Beim zweiten Aufenthalt auf Kiripotib lief das Internet wesentlich flüssiger. Trotzdem sollte man sich darauf nicht verlassen. Hinzu kam die andere Jahreszeit. War ich das letzte Mal im Mai dort gewesen, war es nun August. Die Milchstraße stand um 20 Uhr genau im Zenit, so dass man Nebelobjekte und Kugelsternhaufen sofort angehen musste, und ging ab 2 Uhr morgens unter. Die Magellanschen Wolken (siehe Abbildung 10) waren im Gegensatz zum Mai zuerst nicht zu sehen und stiegen im Laufe der Nacht über den Horizont. Das heißt, man konnte sie erst gegen Mitternacht gut beobachten. Auch andere Galaxien waren erst gegen Mitternacht oder später sichtbar. Das heißt, man musste vor dem anbrechenden Abend entscheiden, welche Objekte man angehen wollte und mit welcher Brennweite, weil ggf. umgebaut werden musste.

Als Zielsetzung standen bei mir bekannte und bereits aufgenommene Objekte, wie der Eta-Carina-Nebel (NGC 3372), die Galaxie Centaurus A (NGC 5128) und der Running-Chicken-Nebel (IC 2944, 2948) auf dem Programm, da ich nun eine andere Kamera und andere Filtertechnik dabeihatte. Aber ich hatte mir auch natürlich neue Objekte notiert. Ein wich-

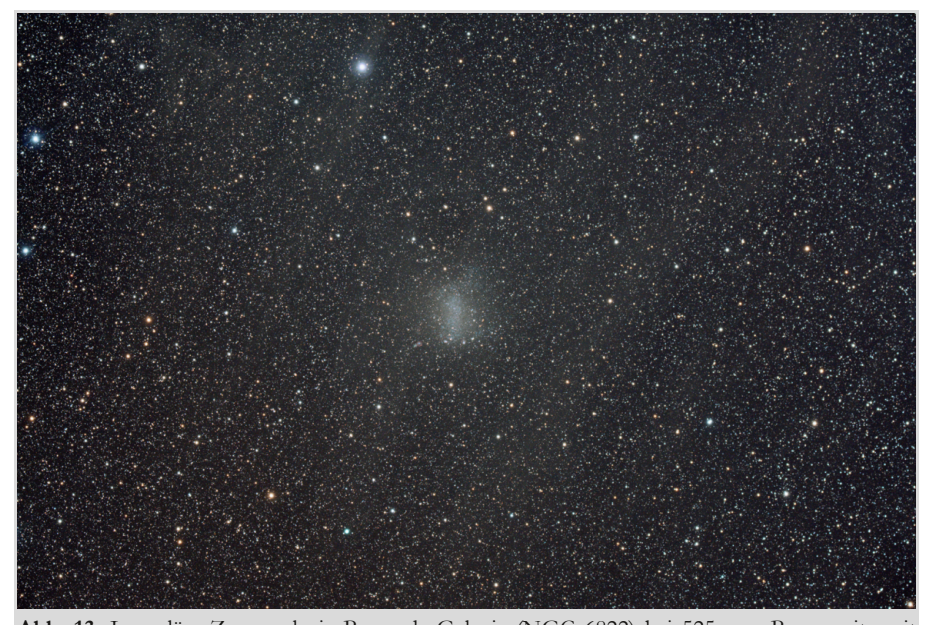

**Abb. 13:** Irreguläre Zwerggalaxie Barnards Galaxie (NGC 6822) bei 525 mm Brennweite mit der Kamera Lacerta DSP2600c und IDAS-Filter aufgenommen.

tiges Ziel war es für mich den blauen Pferdekopfnebel (IC 4592) in der Antares-Region aufzunehmen, da ich diesen das letzte Mal verpasst hatte. Auch die Antares-Region selbst mit ihren bunten Nebelbereichen war für die Reisemontierung vorgesehen, denn der Skorpion stand Anfang der Nacht optimal im Zenit. Da meine AstroTrac keine Goto-Steuerung besaß, musste man das Objekte am Himmel selber finden und teilweise Testaufnahmen machen, um sicherzustellen, dass der korrekte Bildausschnitt gewählt wurde. Der blaue Pferdekopfnebel (siehe Abbildung 11) machte es einem damit nicht leicht, da er so lichtschwach ist, dass er auch auf dreiminütigen Einzelaufnahmen nicht zu erkennen war. Daher tastete ich mich langsam an ihn heran, indem ich die Antares-Region erst einmal mit 70 mm Brennweite aufnahm. So kamen die bunten Nebel um den Stern Antares zum Vorschein und unterhalb davon erschien der Pferdekopfnebel, obwohl ich mir auch nach der ersten kurzen Bildanalyse am Tag danach immer noch nicht sicher war, ihn abgelichtet zu haben.

Was ich erst zu Hause entdeckte, als ich die Bilder komplett bearbeitete, war, dass ich zufällig auf dieser Übersichtsaufnahme den Kometen C/2017 K2 (Pan-STARRS) mit abgelichtet hatte. Nachdem ich aus Sicherheitsgründen auch mit der größeren Brennweite von 525 mm und Goto-Steuerung den blauen Pferdekopfnebel angesteuert hatte, probierte ich es mit 200 mm und der Reisemontierung erneut aus und hatte endlich Erfolg. Der Reflexionsnebel mit seinen Dunkelnebeln ist halt eine wirkliche Herausforderung. Er besteht aus feinem Staub, der normalerweise dunkel erscheint. Wenn dieser durch das Licht energiereicher Sterne in der Nähe reflektiert wird, erscheint der Staub bläulich. In diesem Fall stammt ein Großteil des reflektierten Lichts von einem Stern im "Auge des Pferdes". Dieser Stern ist Teil von Ny Scorpii, einem der helleren Sternsysteme im Sternbild Skorpion.

Eine andere interessante Nebelregion ist "Dragons of Ara" (NGC 6188), der von der Astro-Gruppe auch Saurons Hand genannt wurde. Hierbei handelt es sich um einen Emissions- und Reflektionsnebel im Sternbild Altar (siehe Abbildung 12). Der helle offene Sternhaufen NGC 6193, der mit bloßem Auge bereits sichtbar ist, ist für die Reflexionsnebel innerhalb von NGC 6188 verantwortlich. NGC 6188 ist ein Sternentstehungsnebel

und wird von den massiven, jungen Sternen geformt, die sich kürzlich dort gebildet haben – einige sind nur wenige Millionen Jahre alt. Dieser Formationsfunke wurde wahrscheinlich verursacht, als die letzte Gruppe von Sternen zu einer Supernova wurde. Das Objekt wurde bereits im Jahr 1836 von John Herschel entdeckt, als er sich in Südafrika befand. Neben den Dunkelwolken und dem Sternentstehungsgebiet ist der helle bipolare Emissionsnebel NGC 6164 besonders auffällig. Er wurde im Jahr 1834 ebenfalls von John Herschel entdeckt und wie folgt beschrieben: "vermuteter Nebel unmittelbar vor einem Doppelstern". Eine sehr interessante Region, die ebenfalls relativ lichtschwach ist und daher nicht so oft auf Beobachterlisten zu finden ist.

Als weitere Neuerung zum letzten Mal hatte ich einen [SII]-Filter mit dabei, um bestimmte Nebelregionen auch in der Hubble-Palette abbilden zu können. Denn mit einem Duobandfilter nimmt man bereits Hα (Wasserstoff) und [OIII] (zweifach ionisierter Sauerstoff) gleichzeitig auf, weshalb nur noch [SII] (einfach ionisierter Schwefel) für die vollständige Darstellung fehlt. Mittels entsprechender Software können aus einer Duobandfilter-Aufnahme beide Spektrallinien voneinander getrennt werden, um sie dann wie folgt wieder zusammenzusetzen: [SII] = rot, H $\alpha$  = grün und [OIII] = blau. Dadurch wird das Erkennen von Schwefel, Wasserstoff und Sauerstoff vereinfacht – ein Grund, warum mit dem Hubble-Teleskop diese Darstellung einmal eingeführt wurde. Es mussten daher für Nebelregionen teilweise zusätzliche [SII]-Belichtungen eingeplant werden, weshalb dies nicht für jedes Zielobjekt umgesetzt wurde.

Aber auch Galaxien standen auf dem Programm, trotz der etwas kurzen Brennweite von 525 mm, denn die 700 mm standen ja aufgrund eines nicht gefundenen Adapters nicht zur Verfügung.

So wurde am vermeintlich drittletzten Abend die falsche Kleine Magellansche Wolke aufgesucht, die ihr sehr ähnlich sieht (siehe Abbildung 13). Sie heißt offiziell Barnards Galaxie (NGC 6822) und ist eine irreguläre Zwerggalaxie im Sternbild Schütze. Sie besitzt einen Durchmesser von ca. 8.000 Lichtjahren und ca. 10 Millionen Sterne mit 150 Sternentstehungsgebieten. Im Detailbild ist eine rote Blase zu erkennen, in der die Sternentstehung vollzogen wird und typisch für Wolf-Rayet-Sterne ist. Diese wurden in der Galaxie auch zahlreich gefunden. Obwohl Barnards Galaxie zu den 50 hellsten Galaxien am Himmel zählt, ist sie wegen ihrer geringen Flächenhelligkeit und recht südlichen Position in Mitteleuropa nur schwer beobachtbar. Der Name dieser Galaxie verweist auf Edward Emerson Barnard, der sie 1884 als nebliges Objekt entdeckte. Auf dem Bild waren ebenfalls nebelartige Streifen zu erkennen, die definitiv vorhanden waren und kein Bildbearbeitungsfehler sind. Es handelte sich dabei um galaktischen Zirrus, der in großer Menge durch das Himmelsfeld durchzieht, was bei längerer Belichtungszeit sicherlich noch eindrucksvoller gewesen wäre.

Eine kleine Auswahl der belichteten Objekte, denn von den 12 möglichen Nächten konnten 10 genutzt werden. Die beiden abschließenden Nächte waren leider bewölkt. So konnte leider die 700 mm Brennweite nicht mehr ausprobiert werden, nachdem der vermisste Adapter endlich gefunden wurde. Neben den Aufnahmen wurde aber auch beobachtet – entweder mit dem 14" Dobson-Teleskop von Alexander oder mit einem 24" Dobson, den eine andere Astrogruppe mit eigenem Guide sich für ein paar Tage ausgeliehen hatte. Auch dort durften wir mal spechteln und waren von der nochmals verbesserten Auflösung begeistert. Jupiters Wolkenbänder ließen sich nun in Farben deutlich erkennen und Kugelsternhaufen waren schlichtweg ein Genuss.

## **Fazit einer zweiten Namibia-Astrorei-**

**se** Auch zum zweiten Mal war Kiripotib wieder eine Reise wert. Man fühlte sich sofort zu Hause und gut aufgenommen. Zudem war die Betreuung durch Frank Sackenheim erstklassig: er hatte die gemieteten Gerätschaften bereits aufgebaut, half bei der Handhabung der FS2-Steuerung, gab Tipps bei der Erstellung von Flats oder der Bildverarbeitung. Denn einige Astrogäste machten sich am Tag bereits an die Entwicklung ihrer Bilder. Es wurde auch ein Video über den Aufenthalt von ihm gedreht, indem sich ein paar Gäste exemplarisch vorstellen [4]. Hierfür verwendete er auch ein paar meiner Drohnenvideos, die wir extra für diesen Beitrag an den Astroplattformen zusammen aufgenommen hatten. Er machte auch noch ein zweites Video, indem er auf die Planung und Kosten einer solchen Reise eingeht [5]. Auch dieses Video ist zu empfehlen, wenn man ein solches Abenteuer angehen möchte, denn es handelt sich dabei nicht um eine Pauschalreise. Flüge, Unterkunft, Mietwagen und Astro-Equipment müssen separat geplant und gebucht werden.

Die Fornax51-Montierung machte während meines Aufenthalts einen sehr guten Job. Die Genauigkeit der Nachführung musste bei dem relativ kleinen APO-Refraktor kaum durch das Autoguiding korrigiert werden. Nachdem der optimale Chipabstand mit meinen eigenen Adaptern hergestellt wurde, konnte man sich auf die Fotografie konzentrieren. Am dritten Abend gab es dann noch unerklärliche Aussetzer im Autoguiding, welches immer wieder unterbrochen wurde. Eine Fehlersuche ergab, dass das ST4-Kabel nicht richtig saß. Ansonsten gab es keinerlei technische Probleme, was man nicht von allen anderen Plattformen sagen konnte. Wir halfen uns aber auch untereinander aus und am Tag während des Frühstücks oder der

Kaffeepausen wurde immer wieder gefachsimpelt und Erfahrungen ausgetauscht. Das macht es nicht immer leicht für nicht ganz so astrobegeisterte Mitfahrer. Meine Tochter nahm dies aber in Kauf und nutzte die Zeit anderweitig, wenn es ihr zu langweilig wurde. Trotzdem war der Sternenhimmel für sie ein unvergessliches Erlebnis. Und wir machten nachts, wenn meine beiden Montierungen liefen, einige Fotosessions mit ihrer Kamera, für die ich extra ein zweites Stativ mit Timer eingeplant hatte. So machte sie am Tag dann auch erste Schritte in der Bearbeitung von Astrobildern, denn wir hatten ihren Laptop ebenfalls mit den wichtigsten Programmen vor der Reise präpariert.

Kiripotib hat durch seine verschiedenen Geschäftsfelder die Corona-Krise gut überstanden. Trotzdem gab es natürlich Veränderungen. Die neue Managerin, die sich 2019 bei uns vorgestellt hatte, gab es nicht mehr. Auch der langjährige Guide der Farm, der die Alternativaktivitäten begleitet hatte, war entlassen worden. Dieser Job wurde nun von Studenten erledigt. Auch sollte eigentlich eines der Kinder der Farmbesitzer den Betrieb langsam übernehmen, was aber durch die Corona-Krise erst einmal vertagt wurde. Wer gibt schon eine sichere Arbeitsstelle in Windhoek auf, um dann mit einem gewissen Risiko eine Farm mitten im Nirgendwo zu leiten. So hat auch Corona den Farmbetrieb auf Kiripotib etwas

# durcheinandergewirbelt. Nachdem wir 12 Tage auf der Farm wa-Hintergrund.

ren, zog es uns noch zwei abschließende Tage nach Windhoek, der Hauptstadt des Landes. Dort besuchten wir die Sehenswürdigkeiten der Stadt (Unabhängigkeits-Gedenkmuseum von Namibia, Alte Feste – ehemals deutsche Festung, die als Grundsteinlegung der Stadt gilt, die Christuskirche, den Hauptbahnhof im wilhelminischen Baustil und den Eisenmeteorit Gibeon) und ließen es uns im Hotel auf der Dachterrasse in der Sky-Bar mit Blick über Windhoek noch einmal gutgehen. Abends gingen wir essen und hörten Live-Musik. Nach der Einsamkeit der letzten zwei Tage waren wir wieder unter vielen Menschen und die

Stadt so hell, dass man die Sternenpracht von Namibia allerdings nur noch erahnen konnte. Danach ging es wieder nach Deutschland, und ein Taxi brachte uns zum Flughafen. Beim Flug zurück wurden wir nicht einmal nach unseren Corona-Impfungen gefragt. Dafür mussten wir dreimal eine Sicherheitskontrolle über uns ergehen lassen. Nach 27 Stunden Reisezeit kamen wir abschließend glücklich und zufrieden und dieses Mal ohne Komplikationen zu Hause an. Eine ereignisreiche Astroreise war zu Ende gegangen.

#### Literaturhinweise

- [1] Homepage der Astrofarm Kiripotib: https://www.astro-namibia.com
- [2] Homepage von Frank Sackenheim: https://www.astrophotocologne.de
- [3] Anna S.: https://www.annaway.net/5-tricks-wie-man-sich-mit-handgepaeck-durchmogelt/
- [4] Frank Sackenheim: Astrofotourlaub in Namibia die Kiripotib Astro-Farm, ein Paradies für Amateur-Astronomen: https://youtu.be/LQxJD-HDg3Y
- [5] Frank Sackenheim: Was kostet eine Astroreise zu einer Astrofarm nach Namibia und wie plant man eine solche Reise. https://www.youtube.com/watch?v=cRDeu19dEq4

**AV Lunte rw egs**

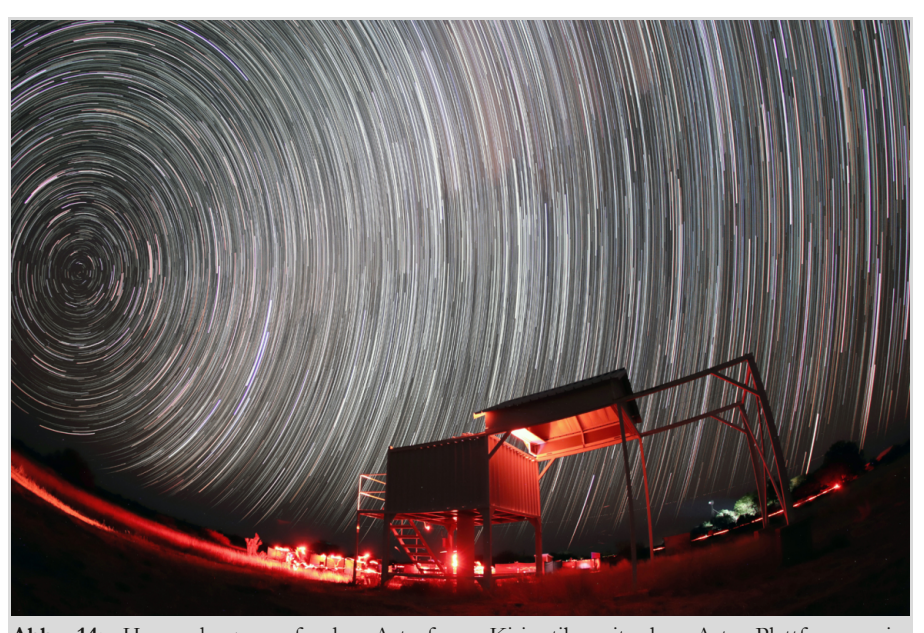

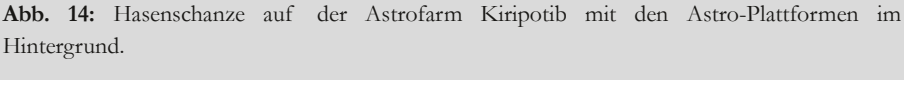

## ÜBERARBEITUNG DER SUPER POLARIS MONTIERUNG

von DR. KAI WICKER, *Bremen*

Es wird die Überarbeitung der AVL Super Polaris Montierung vorgestellt. Im Ergebnis verfügt diese Montierung über schnelles GoTo und sie kann auch astrofotografisch eingesetzt werden. Ein Bericht mit mehr Bildern und Konstruktions**zeichnungen gibt es unter (Wicker, 2022).**

**1 Motivation und Vorüberlegungen** In unserem Vereinsheim in Wührden steht seit längerer Zeit eine ungenutzte Vixen Super Polaris Montierung (SPM). Diese Montierung muss etwa 1990 von der Firma Vixen hergestellt worden sein. Die Idee zum Umbau hatte Jürgen Ruddek während der partiellen Sonnenfinsternis, als er eine GPDX einsetzte, weil keine leichtere transportable Montierung mit Nachführung für die Beobachtung der Sofi zur Verfügung stand.

Die SPM gehörte Rainer Gnirke, sie stand schon einige Jahre im Vereinsraum als Leihgabe auf einer Säule und wurde nicht mehr benutzt. Nachdem er die Montierung der AVL überlassen hat, konnte der Umbau erfolgen.

Da ich vorher schon schnellere Motoren an die GP-DX in der kleinen Kuppel gebaut hatte, fragte Jürgen, ob ich auch diese Montierung mit Motoren versehen könnte. Dann könne man sie wieder nutzen. Das schien sinnvoll, handelt es sich doch grundsätzlich um eine qualitativ gute Montierung (Gade, 2022).

Als wesentliche Kriterien für diesen "Refit" standen bald fest:

1. Die SPM hat keine Prismenklemme. Das wäre bei einem Vereinsgerät, welches verschiedene Instrumente tragen muss, ein Nachteil. Käuflich erhältliche Adapter (Teleskop Service, 2020) funktionieren zwar, haben aber den Nachteil, dass sie den Abstand zwischen Teleskop und DE1 -Achslager und damit den Hebel unnötig verlängern. Es ist also eine Prismenklemmung gesucht, die den Achsabstand nicht erhöht.

2. Im ersten Ansatz sollten die alten Motoren der GP-DX verwendet werden.

OnStep-Konzeptes ist es, dass alle Parameter im Sourcecode konfiguriert werden. Das ist im Vereinseinsatz aber nicht unbedingt von Nachteil, verhindert es doch ein versehentliches "Kaputtkonfigurieren" der Steuerung.

3. Mit den alten GP-DX Motoren war GoTo mit 80-facher Geschwindigkeit (80x) erreichbar. Ein so langsames Go-To ist nur sehr eingeschränkt praxistauglich. Es müsste ein schnelleres GoTo realisiert werden.

4. Die Motorverkabelung der vorliegenden OnStep erfolgt mit RJ-12 Steckern. Die sind einfach zu stecken und auch sehr einfach zu reparieren. Entsprechend ist ein Motor zu verwenden, der die Ströme nicht zu groß werden lässt. Ein Umbau der Steuerung macht hier nur wenig Sinn.

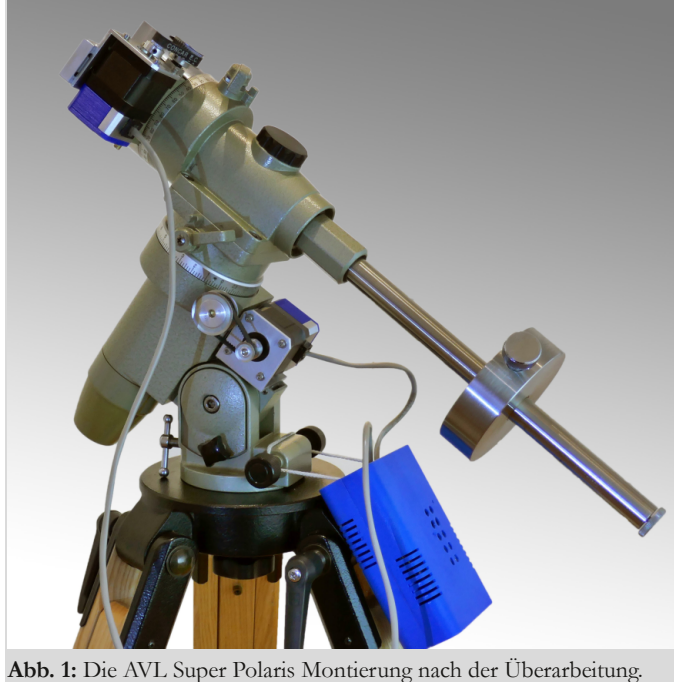

*Alle Abbildungen vom Autor*

Dafür braucht man auch eine Steuerung. Leider war bei der Firma Boxdörfer zurzeit keine gebrauchte Steuerung erhältlich und ein Neukauf hätte den vorgesehenen finanziellen Rahmen gesprengt. Nun erfüllt meine nicht mehr benötigte OnStep Steuerung (Wicker, 2022) eigentlich alle Anforderungen. Die Schwäche des

**2 Vorarbeiten**

#### **2.1 Zerlegen und Reinigen**

Im ersten Schritt wurde die SPM vollständig zerlegt und gereinigt. Das war nötig, weil die SPM bereits bei Zimmertemperatur verdächtig schwerfällig zu bewegen war. Das alte Fett erinnerte auch mehr an Honig als an Fett (Abb. 2). Die Reinigung der Teile erfolgte sorgfältig in Petroleum. Nach dem Reinigen (Abb. 3) hat die visuelle Inspektion erstmal keine Schäden erkennbar werden lassen. Insofern stand der Aufbereitung nichts im Wege. Jetzt, da die Einzelteile vorliegen, konnten auch die Maße ermittelt werden, die für die Konstruktion der neuen Teile erforderlich sind.

<sup>1</sup> Im Text werden die Abkürzungen RA für Rektaszension und DE für Deklination verwendet.

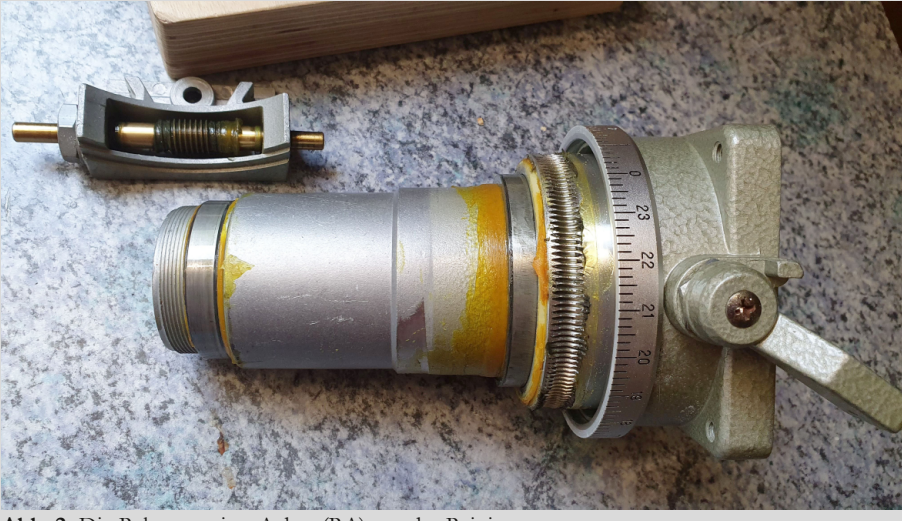

**Abb. 2:** Die Rektaszension-Achse (RA) vor der Reinigung.

**2.2 Unrunde Schnecke** Leider stellte sich beim Zusammenbau heraus, dass die Schnecke des Deklinationsantriebes stark unrund läuft, Gemessen wurden ca. 2/10 mm. Vermutlich hat sie mal einen Schlag abbekommen. Bei den langen und starren Knöpfen, die daran befestigt waren, kann man froh sein, dass die Schnecke nicht gleich abgebrochen ist. Gerade bei portablen Montierungen bieten die "biegsamen Wellen" an dieser Stelle einen deutlichen Sicherheitsvorteil.

Mittels einer improvisierten "Richtvorrichtung" wurde die Welle vorsichtig gerichtet. Der Schlag konnte damit auf knapp ein Zehntel Millimeter reduziert werden. Damit sollte der geplante Riemenantrieb umgehen können.

**2.3 Weitere Maßnahmen** Neben der eigentlichen Überarbeitung waren weitere Arbeiten erforderlich. Im Laufe der Jahre habe sich an der SPM einige kleinere Mängel eigestellt, die gleich mit abgestellt wurden:

• Der alte Polsucher hätte zwar weiterverwendet werden können, ein neuer Polsucher mit einer aktuellen Strichmaske ermöglicht jetzt auch das Einnorden mit Hilfe einer Polarfinder-App.

• Der originale Deckel für die Polsucheröffnung blieb nicht mehr an seinem Platz. Daher wurde ein neuer Deckel angefertigt, der sicher an seinem Platz

bleibt und trotzdem auch mit behandschuhten Händen entfernbar sein sollte (Abb. 5).

• Die Schutzkappe des Polsuchers war gespalten. Die Reparatur erfolgte mit Epoxidharz-Klebstoff.

• Die Gegengewichte der SPM waren an der GP-DX in Gebrauch. Ein paar vorhandene Gewichte aus rostfreiem Stahl wurden überdreht und mit Messinghülsen versehen. So passen sie auf die Vixen Gegengewichtsstangen mit 20 mm Durchmesser (Abb. 4).

• Neue Rändelschrauben mit M8 auf M12-Gewindehülsen ersetzen die kurzen Madenschrauben mit Innensechskant.

• Ergänzung der fehlenden Schraube für

die Gegengewichtsstange zur Sicherung der Gegengewichte gegen Herabfallen.

• Der RA-Teilkreis wurde mit einer Stiftschraube gegen Verdrehen gesichert. Im Originalzustand hielt der Teilkreis durch "Fettpassung", was dazu führte, dass er gelegentlich am Achsgehäuse schleift. Da der Teilkreis im GoTo-Betrieb ohnehin nicht mehr benötigt wird, kann man ihn so fixieren. Bei Bedarf lässt er sich auch wieder lösen.

• Die Gegengewichtsachse wurde überarbeitet und die teilweise erheblichen Markierungen und Korrosionserscheinungen so weit wie möglich entfernt.

## **3 Teleskopaufnahme**

Der Umbau auf eine neue Teleskopaufnahme für Prismenschienen kann bei dieser SPM recht einfach erfolgen. Grund ist die Tatsache, dass die Befestigung des Deklinationsmotors noch nicht, wie bei späteren Modellen und auch allen GP-Montierungen, am Achsflansch erfolgt, sondern direkt an der Deklinationsachse (DE). Der Preis dafür ist, dass hier ein zusätzlicher Motorhalter konstruiert werden muss.

Abbildung 8 zeigt die Ansicht der neu gestalteten Teleskopaufnahme. Die originale DE-Achse der SPM ist in grau dargestellt. Die neu anzufertigenden Teile

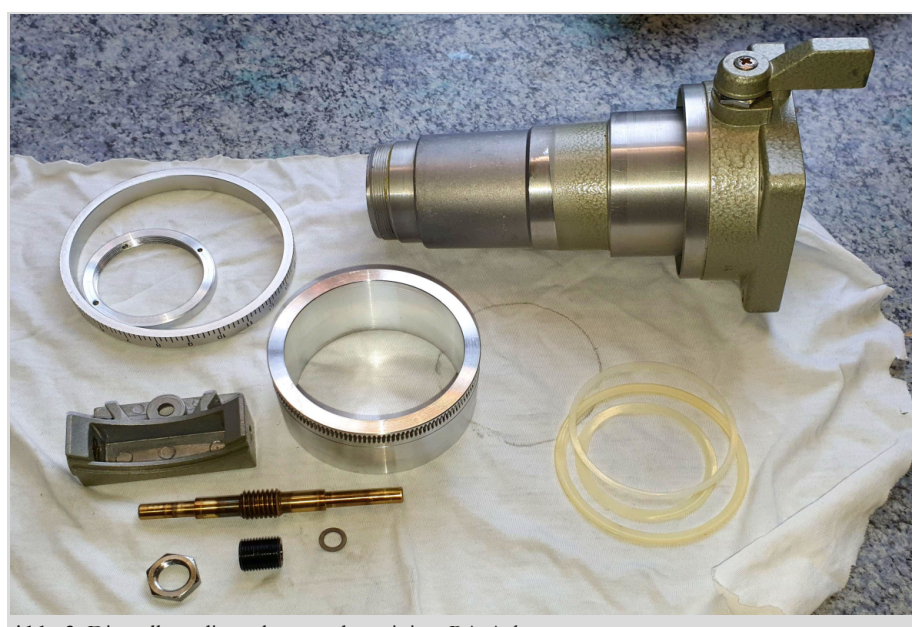

**Abb. 3:** Die vollständig zerlegte und gereinigte RA-Achse.

sind farbig dargestellt. Dabei handelt es sich um folgende Komponenten:

• Der rot dargestellte Deckel ist das kritischste Teil. Er muss einerseits so genau gearbeitet werden, dass er sauber auf die SPM passt. Wenn hier etwas nicht passt, schleift es, oder es entstehen sogar Schäden an der SPM. Andererseits trägt der Deckel das Gewicht des Teleskops und nimmt die Prismenklemme auf. Deren Befestigungsschrauben müssen im Material halten. Zusätzlich soll gerade die Dicke des Bodens möglichst gering bleiben, weil hier jeder Millimeter den Hebel verlängert. Daher wurde der Deckel aus hochfestem Aluminium gefertigt (AW-7075). Dieses Material ist gut zu zerspanen und hat bereits eine Zugfestigkeit wie einfache Baustähle.

• Die hellblau dargestellte Prismenklemme könnte man einfach so kaufen. Hier handelt es sich aber um ein relativ angespanntes Design. Angespannt heißt hier, dass es auf jeden Millimeter ankommt und die Dimensionen der Teile innerhalb recht enger Grenzen aufeinander abgestimmt werden müssen. Daher wurde eine genau passende Klemme gefertigt, anstatt ein Kaufteil zu adaptieren, welches dann vielleicht doch nicht zu 100% passt (Abb. 7).

• Motorhalter (violett). Wie bereits erwähnt, muss für diese SPM ein Halter für

den DE-Motor konstruiert werden. Für den RA-Motor sind bereits Halterungen an der Montierung vorhanden. Ich habe mich dafür entschieden, eine Befestigung kompatibel zur alten Vixen-Motorbefestigung zu bauen. Damit ist das System kompatibel zu den ursprünglich vorgesehenen GP-DX Motoren und die Befestigung von DE- und RA-Motor ist identisch. Um diese Anforderungen zu erfüllen, wurde das in Abbildung 7 violett dargestellte Teil konstruiert. Es kann dann direkt auf die originale DE-Achse geschraubt werden.

## **4 Antrieb**

Es werden zwei NEMA 17 <sup>2</sup> Motoren eingesetzt. Sie haben einen Schrittwinkel von 0,9° und damit eine höhere Auflösung als 1,8°- Motoren. Mit der OnStep und den dort verbauten RAPS128 Treibern erreicht

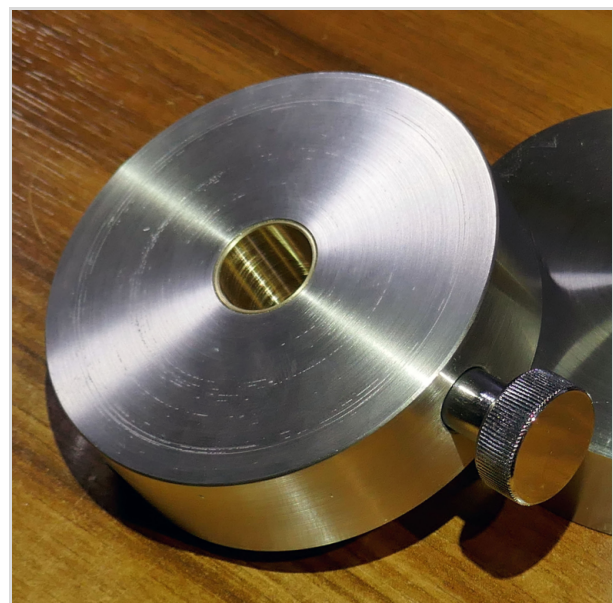

**Abb. 4:** Ein angepasstes Gegengewicht.

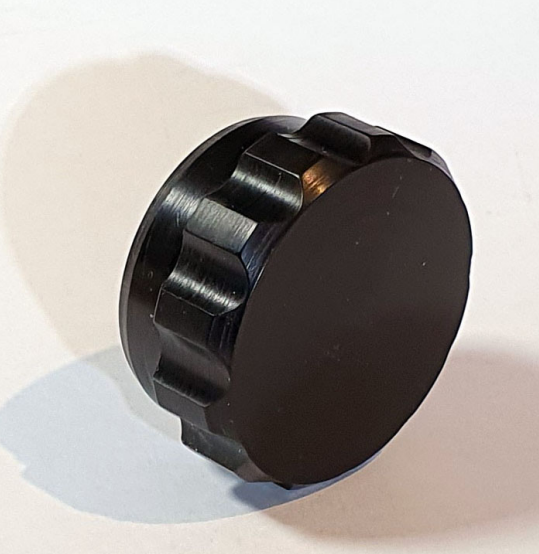

man so eine theoretische **Abb. 5:** Der neue Deckel für die Polsucheröffnung.

Auflösung von 0,44 Bogensekunden am Himmel. Das reicht in der Praxis sicher aus, auch wenn diese Auflösung kaum erreicht werden wird. Im Vollschrittmodus kann der Arduino das GoTo mit 1800x steuern. Allerdings schaffen die Motoren das nur bei einem gut ausbalancierten System unter "Laborbedingungen". Daher wird das System später mit nur 1200x betrieben, um Schrittverlusten vorzubeugen.

Der Riemenantrieb ist ein System aus 6,35 mm MXL-Komponenten. Mit den verwendeten Zahnriemenrädern mit 40

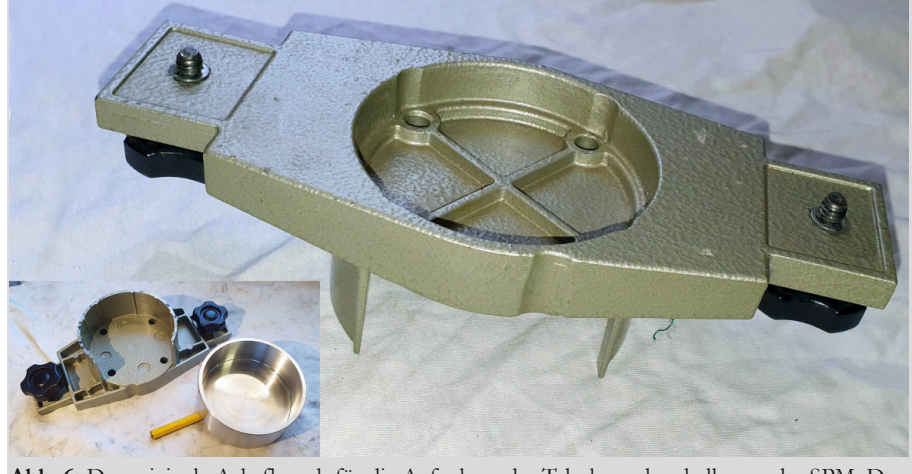

**Abb. 6:** Der originale Achsflansch für die Aufnahme der Teleskoprohrschellen an der SPM. Das kleine Bild zeigt die Rückseite des Achsflansches mit dem vorgefertigtem Deckel, der später den Achsflansch ersetzen wird.

 ${\rm Tech}$ 

**nik**

<sup>2</sup> NEMA 17 steht hier für eine verbreitete Bauform und -größe von Motoren. Viele Hersteller orientieren sich an den Normen der amerikanischen National Electrical Manufacturers Association (NEMA, 2023). Allerdings sind Abweichungen üblich.

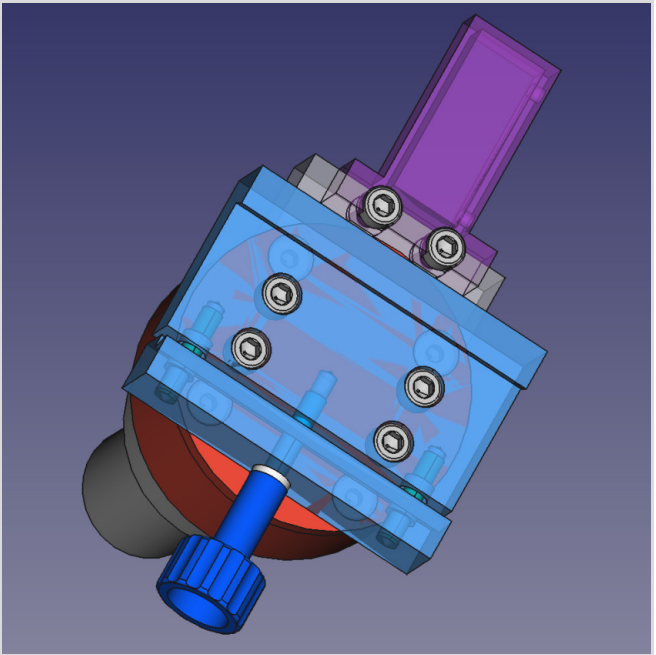

**Abb. 7:** Das neue Design der Teleskopaufnahme für die Super Polaris Montierung..

und 16 Zähnen ergibt sich eine 2,5-fache Untersetzung. Die Befestigung der Motoren erfolgt über Aluprofile. 3D-Drucke aus einfachen Kunststoffen wie PLA oder ABS sind hier nicht die geeignete Wahl, daher wurden die Motorhalter aus Alufrästeilen hergestellt. Hinten auf den Motor wird ein weiteres Frästeil gesetzt, welches eine RJ-12 Buchse aufnimmt. Damit hat man schon eine solide Antriebseinheit und die Kabel sind ordentlich fixiert. Damit die Elektrik besser vor Umwelteinflüssen abgeschirmt wird, kommt hinten noch ein Deckel aus dem 3D-Drucker auf den Motor. Damit bekommt das Ganze einen ordentlichen Abschluss. Abbildung 9 zeigt eine

CAD-Ansicht des DE-Motormoduls und den angebauten RA-Motor.

## **5 AVL Super Polaris mit Steuerung**

**5.1 OnStep** Abbildung 10 zeigt die SPM mit den schnellen Motoren und der OnStep-Steuerung bei einem ihrer ersten Einsätze auf einem stabilen Stativ. Hier trägt sie einen 6" Newton. Damit wäre die nominelle Obergrenze der Belastbarkeit erreicht. Dennoch erwies sich dieser Aufbau als solide genug, um daran mit einer DSLR Astrofotografie zu betreiben.

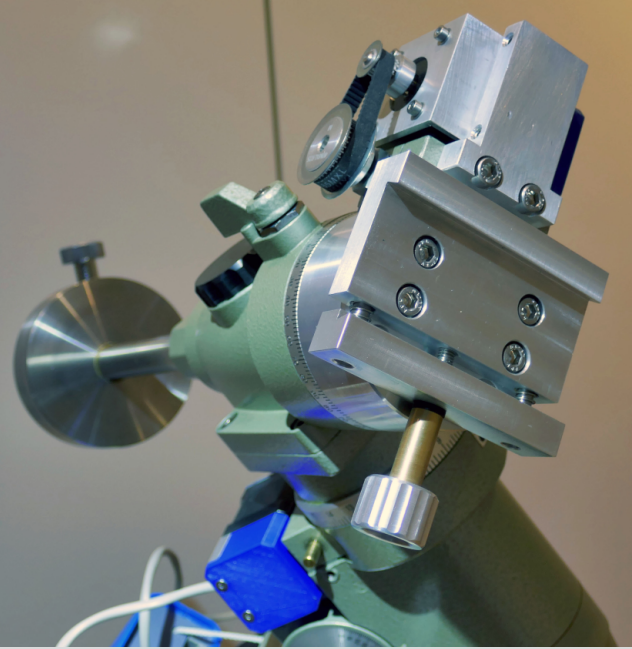

**Abb. 8:** Die neue Teleskopaufnahme mit Prismenklemme. Der neue gefertigte Motorhalter mit dem auf seiner Rückseite angebrachtem DE-Motor ist oberhalb der der Prismenklemme zu erkennen. Im Hintergrund sieht man eines der überarbeiteten Gegengewichte..

Das System zeigt eine recht geringe Schwingungsneigung und ist noch deutlich unterhalb der angegebenen Tragfähigkeit belastet. Die OnStep Teleskopsteuerung ist eine Implementierung des OnStep Projektes (Dutton, 2023). Dieses Projekt gibt es inzwischen in vielen Varianten und Ausbaustufen. Auch das TeenAstro Projekt (Lemaire, 2023) basiert hier drauf. Die hier vorliegende Realisierung beschränkt

sich auf die wesentlichsten Funktionen wie Alignment, Nachführung und GoTo. Guiding-Befehle können über eine ST-4 kompatible Hardware-Schnittstelle oder über eine ASCOM SW-Schnittstelle umgesetzt werden. Die Bedienung kann über eine Mobiltelefon App per Bluetooth oder auch über die ASCOM-Schnittstelle vorgenommen werden. Weitere Information zur Bedienung der

OnStep-Steuerung finden sich in der Kurzanleitung zur Montierung (Wicker, 2022).

**5.2 GoTo-Geschwindigkeit** Die GoTo-Geschwindigkeit des Systems beträgt 1200x. Das entspricht 5°/sec. Diese Geschwindigkeit wird über eine Rampe angesteuert. Das bedeutet, dass das Teleskop erst nach 10° Bewegung seine volle Geschwindigkeit erreicht. Ebenso beginnt es bereits 10° vor der Zielposition abzubremsen. Die Steuerung wäre mit den Motoren auch in der Lage 1800x zu fahren. Diese Geschwindigkeit funktioniert jedoch nicht unter allen Bedingungen (starkes Ungleichgewicht, tiefe Temperaturen) sicher. Daher ist die Standardeinstellung der OnStep 1200x. Sollte der Fall eintreten, dass auch 1200x zu Schrittverlusten führt, so kann zur Laufzeit die GoTo-Geschwindigkeit auf 75% oder 50% reduziert werden.

5.3 **"Pointing-Genauigkeit"** In der Praxis reichen zwei Alignmentsterne aus, dass per GoTo Objekte der gesamten sichtbaren Hemisphäre in einem 70mm Refraktor bei 78-facher Vergrößerung sicher im Zentrum des Gesichtsfeldes stehen. Da der Konusfehler auch durch die Anbringung des Teleskops beeinflusst wird, kann es unter Umständen erforderlich werden, je nach Ausprägung dieses Fehlers noch einen dritten Stern zu verwenden. Bei den Testläufen mit zwei unterschiedlichen Teleskopen war das jedoch nicht der Fall.

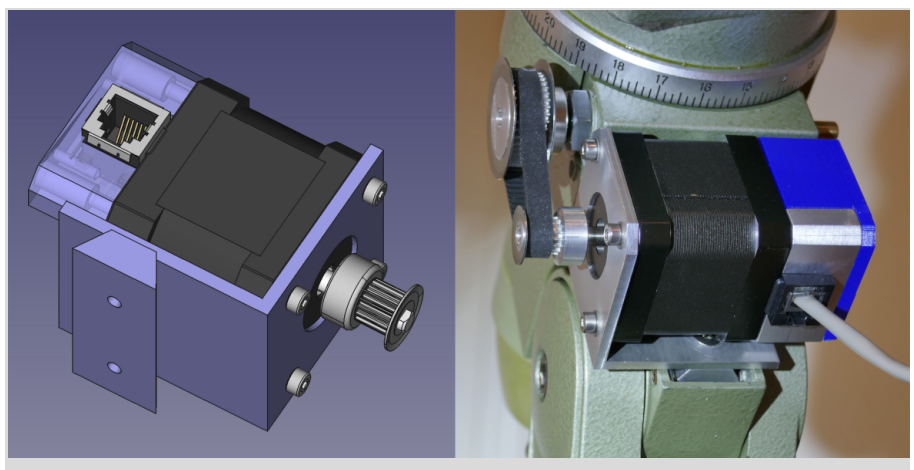

**Abb. 9:** Links: CAD-Ansicht eines Motors mit den Frästeilen. Rechts: der angebaute RA-Motor mit gedrucktem Deckel.

#### **5.4 Technische Daten**

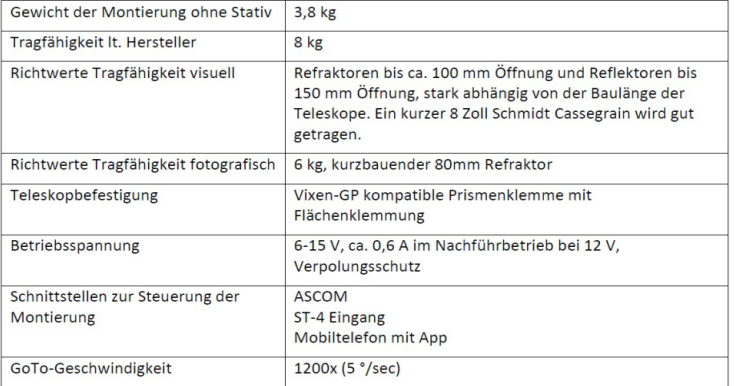

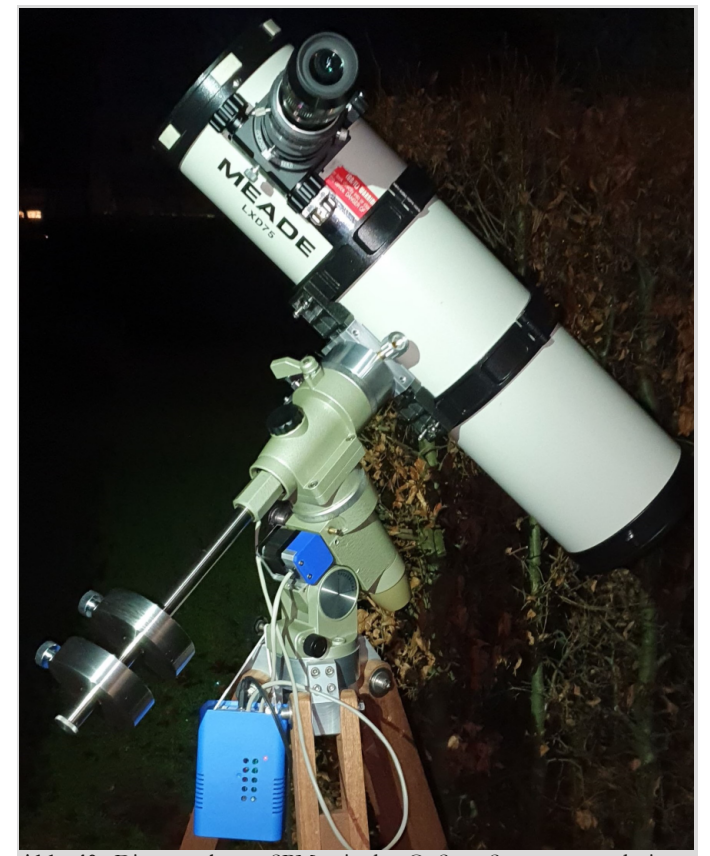

**Abb. 10:** Die umgebaute SPM mit der OnStep Steuerung und einem aufgesetztem Newton.

### **Literaturhinweise**

• photoinfos.com [Online] / Verf. Gade Thomas // Vixen Super Polaris / SP Parallaktische Montierung. 31. 12 2022. https://www.photoinfos.com/ astronomie/VixenSuperPolaris.htm.

• photonenfangen.de [Online] / Verf. Wicker Kai // GP-D2 OnStep Telescope Control. - 31. 12 2022. - https://photonenfangen.de/atm/onestep-telescopecontrol/.

• photonenfangen.de [Online] / Verf. Wicker Kai // https://photonenfangen.de/atm/ super-polaris-montierung-mit-goto/. - 31. 12 2022.

- photonenfangen.de [Online] = Kurzanleitung für die Super Polaris Montierung
- mit OnStep-Steuerung / Verf. Wicker Kai // Super Polaris Montierung mit GoTo. -
- 27. Dezember 2022. https://photonenfangen.de/wp-content/

• uploads/Kurzanleitung%20AVL%20Superpolaris%20mit%20OnStep.pdf.

• Stellar Journey [Online] / Verf. Dutton Howard // OnStep. - 01. 01 2023. - http:// www.stellarjourney.com/index.php?r=site/software\_onstep.

• Teen Astro [Online] / Verf. Lemaire Charles // TeenAstro@groups.io. - 1. Januar 2023. https://groups.io/g/TeenAstro.

• Teleskop Express [Online] / Verf. Teleskop Service // Schnellkupplung für Montierungen von Typ EQ2, EQ3 und ähnliche. 1. August 2020. https:// www.teleskop-express.de/shop/product\_info.php/info/p388\_Schnellkupplung-

fuer-Montierungen-vom-Typ-EQ2--EQ3-und-aehnliche.html.

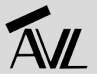

# DIE ZWEI NATUREN DES LICHTS AM BEISPIEL DES MENSCHLICHEN AUGES

von DR. MICHAEL LEMB, *Donnern (Loxstedt)*

Die Physiker des 19. Jahrhunderts waren von der Wellennatur des Lichts tief überzeugt. Zu eindeutig schienen alle Belege wie Polarisation, Interferenz oder Beugung. Dabei machten sich viele nicht klar, dass es sich hier um passive **Eigenschaften des Lichtes handelt. Eine Optik wird vom Licht nicht verändert.**

Anfang des 20. Jahrhunderts aber traten vermehrt aktive Phänomene des Lichts in Erscheinung. Ein Beispiel ist der Hallwachs-Effekt: Die Bestrahlung einer Platte mit kurzwelligem Licht führt zu einer positiven Ladung. Es war Albert **Einstein der dieses Phänomen 1905 dadurch erklärte, dass er die von Planck entdeckten Energiequanten (HiPo 63)** wiederbelebte und mit seiner genial-einfachen Formel E = h·v - A für die Energie der abgelösten Elektronen quantitativ **richtig beschrieb (HiPo 64) [1].**

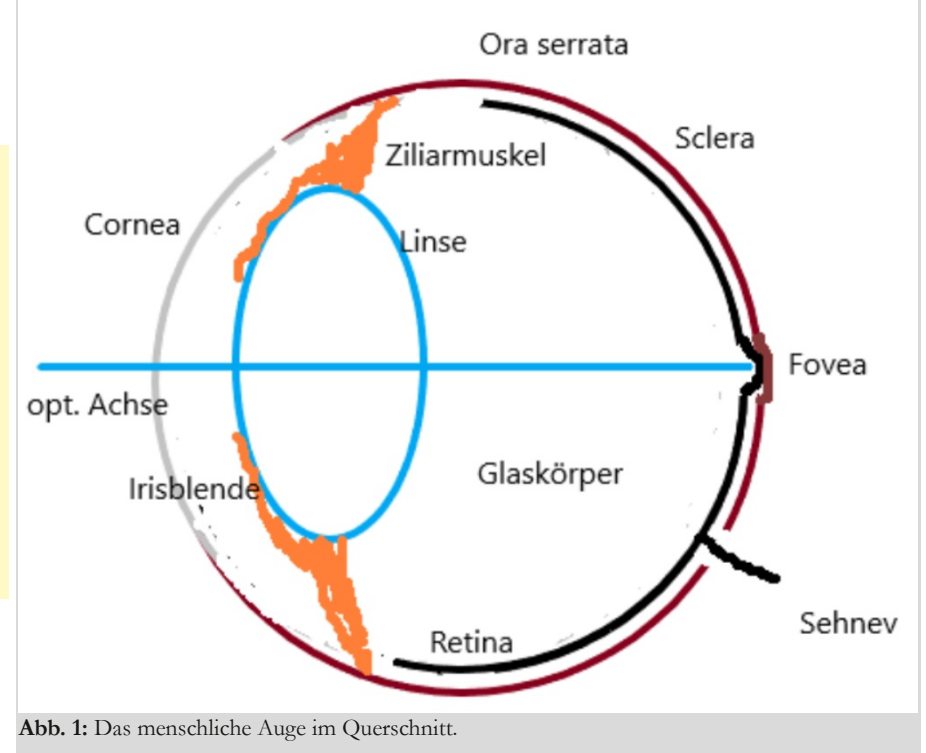

*Alle Zeichungen vom Autor*

Die physikalischen Zeitgenossen waren von dieser Theorie nicht angetan. Max von Laue schlug ihm 1907 vor, sie zurückzuziehen [2]. Die Empfehlung des Jahres 1913, Einstein in die Preußische Akademie aufzunehmen enthielt den ausdrücklichen Hinweis, dass dies trotz der Lichtquantenhypothese geschehen sollte, immerhin eine Hypothese, für die Einstein 1922 den Nobelpreis erhalten sollte.

100 Jahre später hat man mit den beiden Naturen des Lichts (und auch der Teilchen) zu leben gelernt. Am Beispiel des menschlichen Auges kann man demonstrieren, wie die beiden Aspekte ineinandergreifen. Das Auge ist ja das ultimativ letzte "Instrument" des Astronomen, egal welche Apparatur er verwendet. Schon deshalb lohnt sich die Beschäftigung mit diesem Organ.

Als anatomisches Objekt (Abb. 1)[3] lässt sich das Auge (Bulbus) am besten mit einem 2 cm großen Ballon vergleichen, in einer der beiden Augenhöhlen gelegen. Die Hülle dieses "Ballons" ist die harte Augenhaut, die Sclera. Sie umgibt den aus Hyaluronsäure bestehenden durchsichtigen Gallertkern, Glaskörper genannt. Im hinteren und seitlichen Teil des Bulbus befindet sich zwischen dem Kern und der Sklera die Netzhaut, auch Retina genannt, in der die Sinneszellen liegen, und die nach vorne zu an der Ora serrata endet. Am vorderen Augenpol ist die Sklera, bedingt durch einen anderen Quellungszustand der Kolloide, durchsichtig und heißt Cornea oder Hornhaut. Ein durch die Cornea längs der optischen Achse verlaufender Lichtstrahl durchquert zunächst die vordere Augenkammer, gefüllt mit durchsichtigem Kammerwasser (dessen Druck von ca. 15 mmHg den kleinen Augen, ballon" "aufbläst", bei Überdruck: Grüner Star). Sodann fällt der Strahl durch die Öffnung (Pupille) einer Blende (Regenbogenhaut oder Iris), die öffnende und schließende Muskeln enthält. Es folgt der Strahlengang durch die Augenlinse, die vom Ziliarmuskel beeinflusst ständig ihre Krümmung ändert. Nach der Durchquerung des Gallertkerns erreicht der Lichtstrahl die Retina an einer Stelle, die durch eine kleine Grube (Fovea) gekennzeichnet ist.

Der Weg des Lichts bis zur Retina wird durch das Wellenbild vollständig erklärt (oder um es mit Einsteins Worten [1] zu sagen: "Die mit kontinuierlichen Raumfunktionen operierende Undulationstheorie des Lichts hat sich zur Darstellung der rein optischen Phänome-

ne vortrefflich bewährt"). Betrachten wir zu diesem Zweck in Abbildung 2 einen die Hornhaut unter dem Einfallswinkel α erreichenden monochromatischen Lichtstrahl. Nach der Wellentheorie von Huygens und Fresnel [4] muss man sich einen Strahl als eine schmale ebene Wellenfront vorstellen, bei der jeder Punkt der Ausgangsort für eine Elementarwelle ist. Die neue Wellenfront ergibt sich aus der Einhüllenden aller Elementarwellen (Situation in C). Die Front propagiert naturgemäß mit der Lichtgeschwindigkeit  $c_1$  in Luft (Medium 1). Wenn die Wellenfront die Hornhaut erreicht (Medium 2), so berührt sie zwischen den Punkten A und B die Oberfläche. In A breitet sich die Elementarwelle aber jetzt mit der Geschwindigkeit  $c_2$  aus. In der Zeit t soll die Elementarwelle bei B ebenfalls die Cornea erreichen. Ist a der Abstand zwischen A und B, so gilt: sin  $\alpha = c_1 \cdot t/a$ und für den Austrittswinkel β:

sin  $\beta = c_2 t/a$ . Somit: sin  $\alpha / \sin \beta = c_1/c_2$ . Da c<sub>2</sub><c<sub>1</sub> (die Lichtgeschwindigkeit in Materialien ist kleiner als die im Vakuum, bzw. in Luft) ist dieses Verhältnis eine material- und wellenlängenabhängige Konstante, die größer ist als 1. Der Lichtstrahl wird folglich zum Lot gebrochen. Dies ist das von Snellius bereits 1620 gefundene Brechungsgesetz [4].

Aus diesem Gesetz kann man für eine Kugelfläche mit dem Mittelpunkt M die

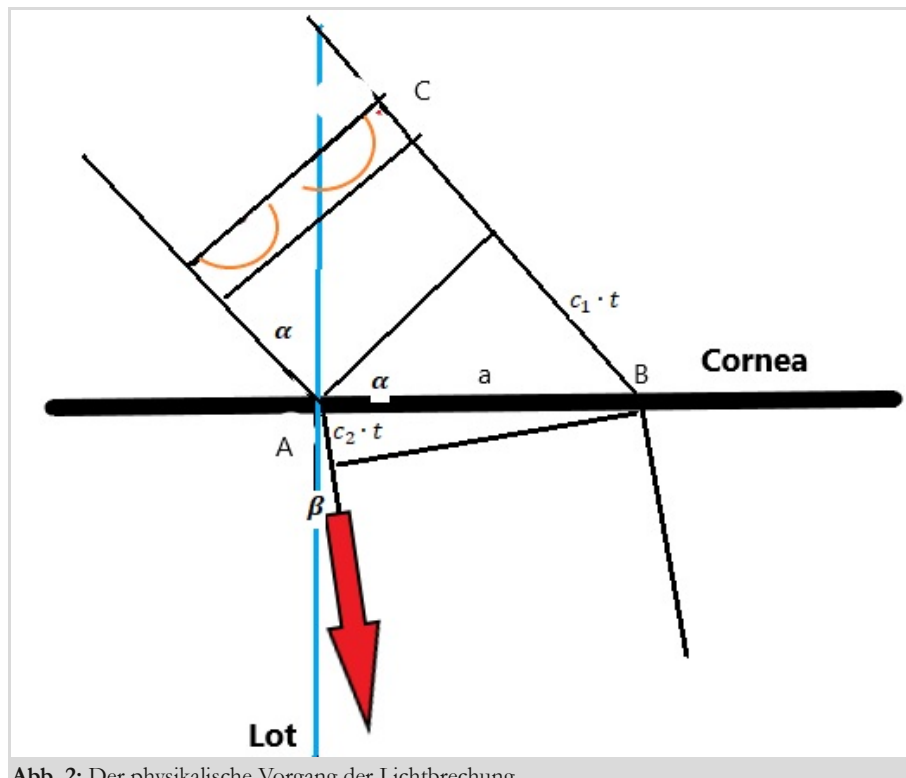

**Abb. 2:** Der physikalische Vorgang der Lichtbrechung.

von einem Gegenstandspunkt G (im Abstand g von der Linse) ausgehenden Strahlen verfolgen (Abb. 3) [4]. Unter der Voraussetzung achsennaher monochromatischer Strahlen (sin α,β ≈ α,β) treffen sich alle diese Strahlen im Bildpunkt B (im Abstand b). Kommen die Strahlen aus großer Ferne, so heißt der Bildpunkt Brennpunkt F (im Abstand f), wobei es je nach Richtung der Strahlen einen vorderen und hinteren Brennpunkt gibt (bei symmetrischer Bikonvexität mit identischem f).

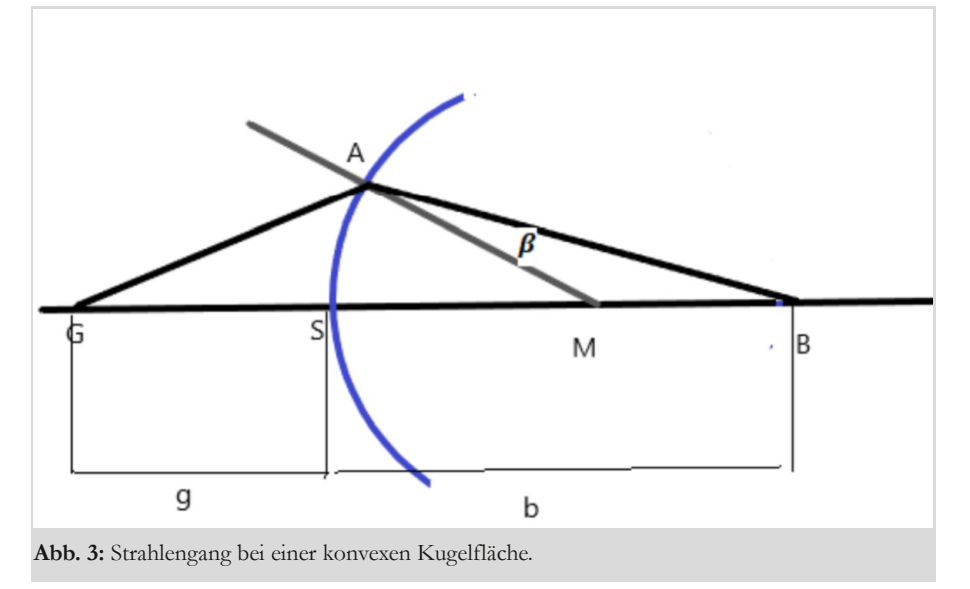

Bei einer dünnen symmetrischen und bikonvexen Linse lässt sich dann auf elementare Weise die bekannte Linsengleichung  $1/b + 1/g = 1/f$  herleiten. Die Konstruktion eines Bildes aus gegebenem Gegenstand und gegebenem Brennpunkt (Abb. 4) dürfte vielen noch von der Schulphysik her bekannt sein.

Für das Auge ist die Linsengleichung nicht gültig, da vorderer und hinterer Brennpunkt unterschiedlichen Abstand von der Linse haben [4][5]. Man kann die Formel trotzdem zur Orientierung heranziehen. Das besondere am Auge ist die Tatsache, dass sich die Linse über den Ziliarmuskel ständig auf den erblickten Gegenstand fokussiert (man spricht von Akkommodation). Das hat zur Folge, dass b konstant ist. Es variieren nur f und g.

Listing hat 1845 das Konstrukt des "reduzierten Auges" entwickelt (Abb. 5) [4]. Dieses Auge hat eine einzige brechende Kugelfläche. Im Mittelpunkt dieser Kugel liegt der Knotenpunkt K. Alle in das Auge eindringenden Lichtbüschel kreuzen sich im Knotenpunkt und bilden auf der Retina ein umgekehrtes und scharfes

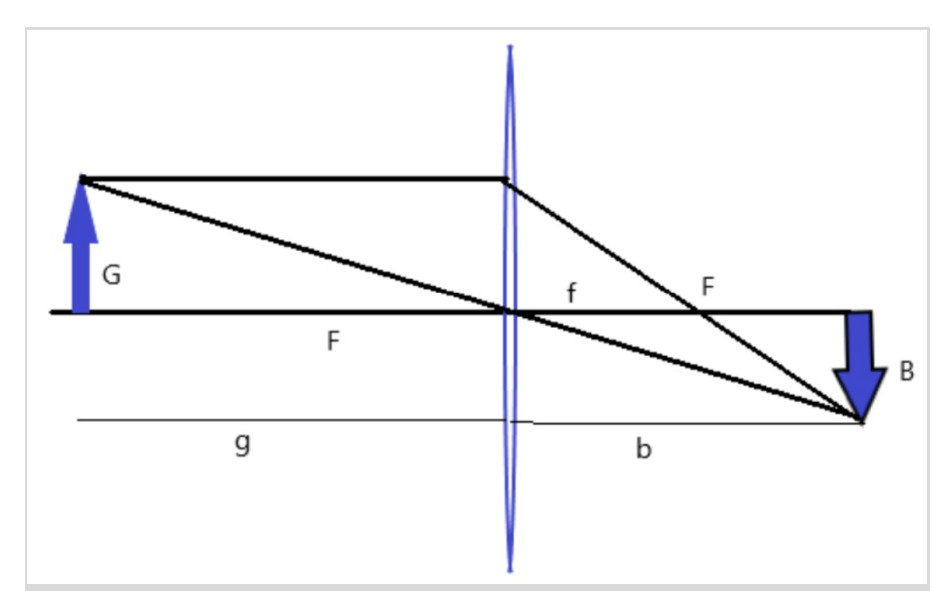

**Abb. 4:** Bildkonstruktion bei einer dünnen bikonvexen und symmetrischen Linse.

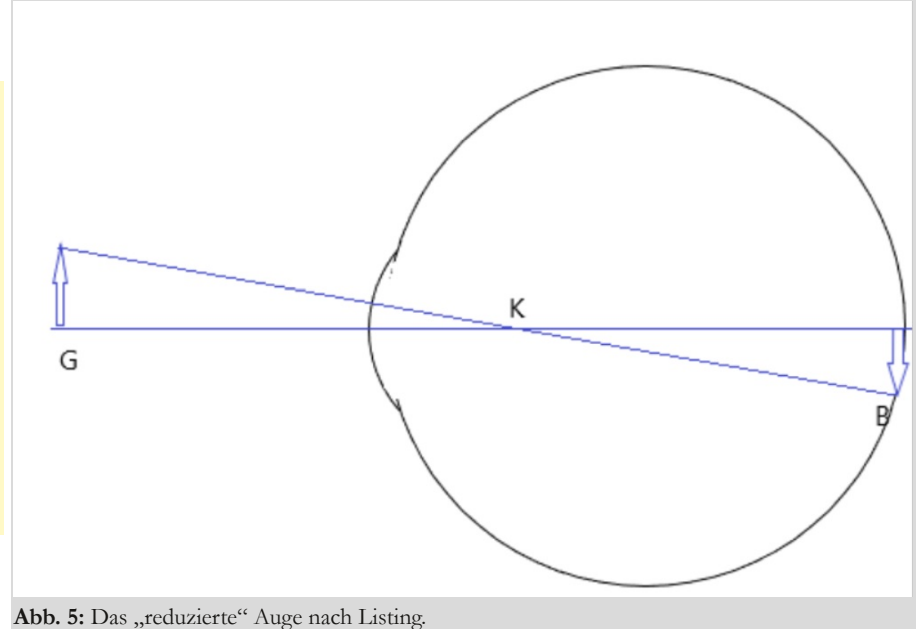

Bild. Ein Gegenstand von 17 cm Größe in 1 m Abstand bildet sich auf der Netzhaut als 3 mm großes, umgekehrtes Bild ab. Und was geschieht jetzt weiter?

Hierzu müssen wir uns die Struktur und Funktion der Netzhaut klarmachen (Abb. 6). Das die Netzhaut durchquerende Licht passiert zunächst ein Geflecht von Nervenzellen bis es schließlich zu den Sinneszellen gelangt. Diese letzteren bestehen aus Stäbchen und Zapfen. Über die Retina verteilen sich 110 Millionen Stäbchen [5]. In der Peripherie (an der Ora serrata) sind diese weitgehend unter sich. Die Zapfen hingegen, etwa 6 Millionen Stück, konzentrieren sich in der Fovea, wo sie ebenfalls unter sich sind. Zur Peripherie hin mischen sie sich mit den Stäbchen, vor allen Dingen in der Umgebung der Fovea, Macula genannt. In der Peripherie sind sie nur selten vorhanden.

Die Sinneszellen geben ihre Signale an 1 Million Nervenzellen der Sehnerven weiter, d.h., etwa 100 Sinneszellen versorgen 1 Nervenzelle. In der Fovea hingegen ist dieses Verhältnis 1:1. Schon daraus kann man schließen, dass die Fovea den Ort des schärfsten Sehens darstellt.

Zum Verständnis des Sehvorgangs müssen wir jetzt das Teilchenbild des Lichts verwenden [5], oder um es mit Einsteins Worten aus seinem berühmten Märzpapier [1] des Jahres 1905 zu sagen: "[...] ist bei Ausbreitung eines von einem Punkte ausgehenden Lichtstrahles die Energie nicht kontinuierlich auf größer und größer werdende Räume verteilt, sondern es besteht dieselbe aus einer endlichen Zahl von in Raumpunkten lokalisierten Energiequanten, welche sich bewegen, ohne sich zu teilen und nur als Ganze absorbiert [...] werden können". Dies gilt auch in der Retina. Die Stäbchen enthalten in Blasen einen Sehfarbstoff, das Rhodopsin. Bei Lichtquanten der Wellenlänge 500 nm zerfällt dieser Farbstoff. Die Folge ist eine Hyperpolarisation des jeweiligen Stäbchens. Dies mündet letztlich in eine Depolarisation der Sehnervenzelle und damit in ein Nervensignal (Abb. 7) [5][6].

Bei den Zapfen ist es ähnlich. Es gibt drei verschiedene Zapfentypen mit jeweils drei verschiedenen Sehfarbstoffen, genannt Zapfenopsine [5]. Diese zerfallen spezifisch unter der Wechselwirkung mit Lichtquanten der Wellenlängen 420 nm, 535 nm und 565 nm. Das bedeutet, dass es blau-, grün- und rotempfindliche Zapfen gibt. Ihre jeweiligen Reize verbinden sich zum Farbensehen. Drei Farbvektoren spannen einen Farbraum auf, eine Theorie, die bereits von Maxwell, Young und Helmholtz im 19. Jahrhundert aufgestellt wurde (trichromatische Theorie).

Die Zapfen brauchen, um aktiviert zu werden, helles Licht. In der Dämmerung oder Dunkelheit können sie nicht operieren. Hier sind es die Stäbchen die aktiv sind (Dämmerungs- oder Dunkelsehen). In der Dämmerung verschwinden die Farben. Dr. Theusner hat z.B. in seinem schönen AVL-Vortrag über die Polarlichter am 13. Dezember 2022 erzählt, dass Polarlichter dem Auge eher als Grauschleier erscheinen. Die Farben liefert erst die Photographie. Umgekehrt ist es so, dass bei der Augenfixation auf ein

schwach leuchtendes Objekt in der Dunkelheit (z.B. ein Stern) dieses verschwindet. Der Grund ist, dass bei Fixation das Licht auf die zapfenbeladene Fovea trifft. Diese spricht natürlich nicht an, weil die Lichtquelle viel zu schwach ist. Erst wenn man an dem Objekt vorbeisieht werden die Stäbchen aktiviert. Das Objekt tritt dann wieder in Erscheinung.

Man kann also am Beispiel des menschlichen Auges sehen, wie die beiden Naturen des Lichtes ineinandergreifen. Albert Einstein hielt seine Theorie, wie er es in einem Vortrag auf dem Solvay-Kongress von 1911 ausdrückte, für provisorisch [2]. Noch 40 Jahre später (1951) hat er in einem Brief an seinen alten Freund Besso geschrieben: "Die ganzen 50 Jahre bewussten Grübelns haben mich der Antwort der Frage: "Was sind Lichtquanten?" nicht näher gebracht" [2]. Aber vermutlich war ihm und seinen Kritikern nicht bewusst, dass ohne diese beiden Naturen des Lichts ihre eigene Fähigkeit zu sehen nicht möglich gewesen wäre.

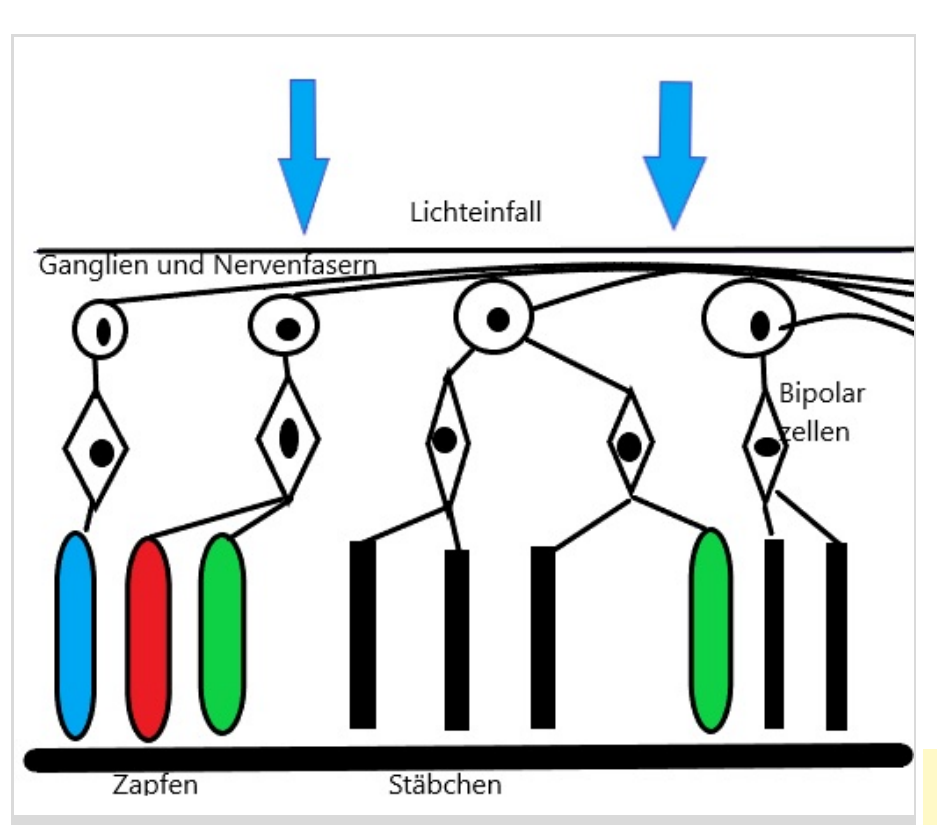

**Abb. 6:** Feinbau der Netzhaut (Retina). Zäpfchen sind als Kapseln dargestellt. Die drei Farben sollen symbolisieren, dass es drei verschiedene Farbempfindlichkeiten gibt (natürlich äußerlich nicht sichtbar). Stäbchen sind als schwarze Balken skizziert..

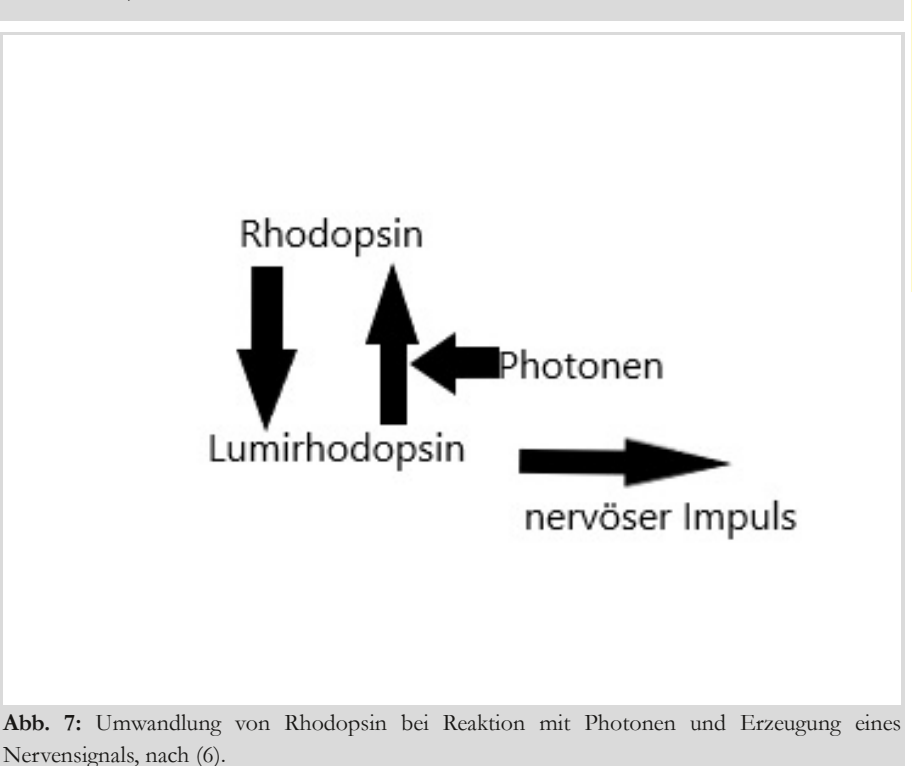

### **Literaturhinweise**

- [1] A. Einstein: Über einen die Erzeugung und Verwandlung des Lichts betreffenden heuristischen Gesichtspunkt. Ann. D. Phys. 17 (1905) 132.
- [2] A. Pais: Subtle is the Lord. Oxford 1982.
- [3] A. Waldeyer, A. Mayet: Anatomie des Menschen, Bd. 2. Berlin, New York 1986.
- [4] L. Bergmann, Cl. Schaefer, F. Matossi: Lehrbuch der Experimentalphysik, Band III: Optik. Berlin 1966.
- [5] R. Klinke, S. Silbernagl: Lehrbuch der Physiologie. Stuttgart 1994.
- [6] E. Buddecke: Grundriss der Biochemie. Berlin, New York 1973.

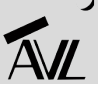

## GESCHICHTEN VOM TELESCOPIUM LILIENTHAL

Beitrag 25: Astronomische Beobachtungen am Tag

von HELMUT MINKUS, *Lilienthal*

Auch dazu werden gutes Wetter, eine klare Sicht, saubere Luft und natürlich geeignete Instrumente benötigt. Die größten Vorteile sind, dass es keine Probleme mit Lichtverschmutzung gibt und die Nacht auch nicht gebraucht wird. Die Erde hat sich zwar "in den Tag" gedreht, aber die Sterne sind noch alle vorhanden, nur etwas überstrahlt von unserem Heimatstern der Sonne. Auch ist sie nur etwa 150 Millionen Kilometer (km) von uns entfernt und es gibt am Tag kein Problem, sie unter Milliarden anderer Sonnen, mit dem Fernrohr zu finden und zu beobachten, wenn einige wichtige Bedingungen **beachtet werden.**

Eine weitere "Besonderheit" bei der Sonnenbeobachtung: Als einziges sichtbares, astronomisches Objekt am Taghimmel, außer manchmal den Mond und ihn, Merkur oder Venus bei einem Transit, muss sie nicht lange gesucht werden. Im krassen Gegensatz zu fast allen Deep-Sky-Objekten, die wir mit den Augen nie sehen können, weil sie so lichtschwach sind, sollte die Sonne **niemals** nur mit Sonnenbrille oder gar bloßen Augen beobachtet werden, weil sie zu hell ist. Besonders für öffentliche Führungen durch das historische Bauwerk, bei Sonnenschein, mit Blick durch die Fernrohre,

wurden entsprechende Schutzmaßnahmen von Beginn an mit eingeplant. Daher sind schon seit der Eröffnung des Lilienthaler Telescopiums am 28. November 2015, Sonnenbeobachtungen mit seinen drei Fernrohren möglich, wozu folgende Geräte vorhanden sind: Verschiedene Filter, nicht nur für die Sonne, aus Glas und Folien, für Objektiv und Okular, Breitband und Schmalband. Ein schwenkbarer Sonnenprojektionsschirm, der an Stelle von Zenitspiegel und Okular in den 2-Zoll-Okularauszug am 6- Zoll-Refraktor (~f/5) gesteckt wird. Um die Sonne hierauf zu projizieren, werden

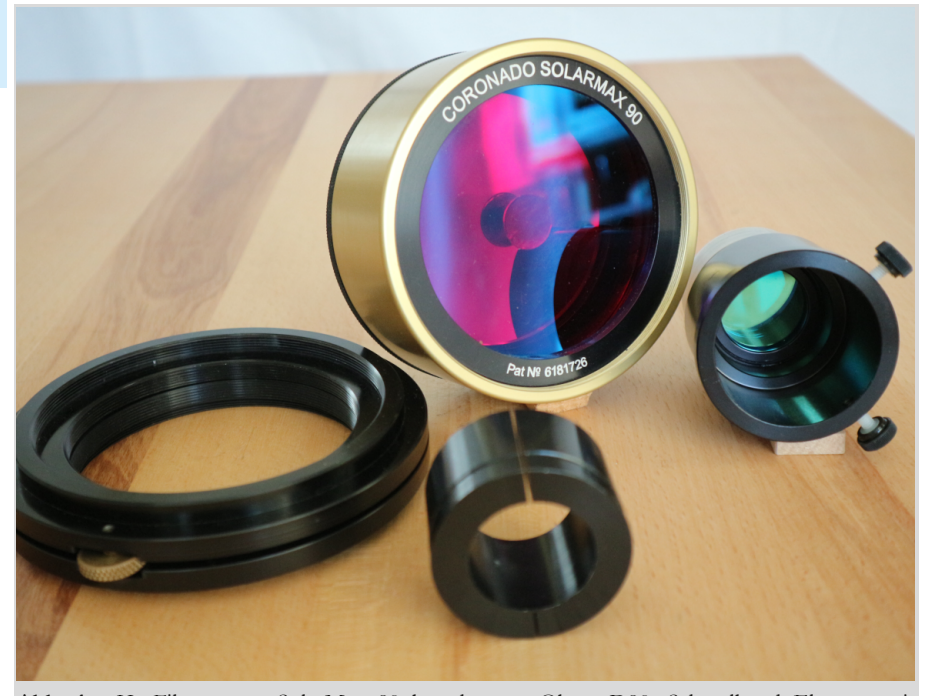

**Abb. 1:** Hα-Filtersystem SolarMax 90 besteht aus: Oben, D90: Schmalband Element mit Energy *Reduction* Filter (ERF) "Etalon" (gold). Links: "T-max tuner" (schwarzer Ring) mit "Tilt wheel" (Mesing). Rechts, BF30: 2" Verlängerungshülse: mit 2 fest eingebauten Blockfiltern 30mm, Vorne: 2" Reduzierhülse für Okulare mit 1¼" Steckhülse. *Abb. 1-4, 6* & *7 vom Autor.*

die Fernrohre mit dem waagerechten Verstell-Mechanismus, dem Fahrwerk, in die Sonne gedreht (Azimut). Dann mit dem Flaschenzug in vertikaler Richtung (Elevation) verstellt, bis die Sonne in der Mitte des Projektionsschirmes steht. Spätestens jetzt müssen die Objektiv-Filter aufgesetzt werden, was bei einem ND-5 Filter vor der Projektion nichts bringt, weil es so viel Licht von der Sonne schluckt (absorbiert), dass sie nicht mehr sichtbar ist. Dann wird der Schirm zur Seite geschwenkt (Abb. 7) oder auch nach unten und in seine 80 Millimeter (mm) Verlängerungshülse ein Okular-Blockfilter (hier BF15) gesteckt.

Das kleine Sucherfernrohr aus Messing, mit einer freien Öffnung (Apertur) von 40mm (~f/11) hat einen Außendurchmesser von 50mm, über den ein selbstgebauter Pappzylinder gestülpt wird, in den eine beidseitig, silberglänzende Sonnenfilterfolie eingeklebt ist. Sie ist zugelassen als ND-5 Objektiv-Sonnenfilter für Feldstecher, Teleskop und Fotoapparat. Es ist eine schlieren- und blasenfreie, hochfeste Spezialfolie, nur 0,012 mm dünn und mehrfach verspiegelt, sodass die Stärke des Sonnenlichtes auf ein Hunderttausendstel reduziert ist.

Zur Verwirrung: Laut Duden heißt es in der Umgangssprache "Der Kaffeefilter". In einer Fachsprache (hier Optik): Das Filter ist eine Vorrichtung, durch die bestimmte unerwünschte Anteile aus Lichtstrahlen ausgefiltert, absorbiert und in Wärme umgewandelt werden.

Das Objektiv-Sonnenfilter für den 6- Zoll-Refraktor besteht aus einer präzisen Glasplatte in einer stabilen Aluminiumfassung mit einer Apertur von 4" (Zoll = Inch). Es wird an Stelle der Taukappe vor die Linsen auf den Objektivtubus geklemmt. Die Glasplatte ist auf der zum Auge hinliegenden Seite mehrfach mit Metall bedampft und hat eine optisch Neutrale Dichte von ND = 5. Das heißt: Ein ND5-Filter (Typ A) hat eine Transmission (Durchlässigkeit) von 10 -5 = 0,00001 = 0,001 % und lässt nur ein Hunderttausendstel des Sonnenlichtes hindurch. Oder 99,999 % der ankommenden Sonnenlichtstärke wird reflektiert, und das Filter sieht deshalb wie ein guter Spiegel aus. In Abb. 6, am rechten Bildrand, spiegeln sich der bewölkte Himmel und die Dachkante im 8" Sonnenfilter, der auf dem 233 mm Flanschdurchmesser der Sonnenfilterplatte (Abb. 2) des 20" Spiegelteleskopes geklemmt ist.

Zum Fotografieren werden schwächere Filter benutzt, die mehr Sonnenlicht hindurchlassen und das Bild heller wird. Beispielsweise hat ein ND4-Filter (Typ B) eine Transmission von 0,01%. Ist ein Teleskop damit ausgerüstet, sollte es auf keinen Fall zur Beobachtung mit dem Auge (visuell) genutzt werden. Für visuelle Beobachtungen nur zertifizierte ND5-Folien oder ND5-Glasfilter verwenden! Folienfilter haben Glasfiltern gegenüber den Vorteil, dass sie leicht und bruchsicher sind. Wenn sie etwas wellig werden, hat das keinen sichtbaren Einfluss auf die Bildqualität.

Okular-Sonnenfilter sind selbst gefährdet und daher auch für die Beobachter gefährlich, da sie nahe der Brennebene liegen und dort so heiß werden, dass sie zerspringen oder schmelzen können. Deshalb dürfen sie immer nur in Kombination mit einem Objektiv-Sonnenfilter genutzt werden, der vor das Objektiv des Fernrohres gesetzt werden muss.

Mit den beschriebenen Filtern werden

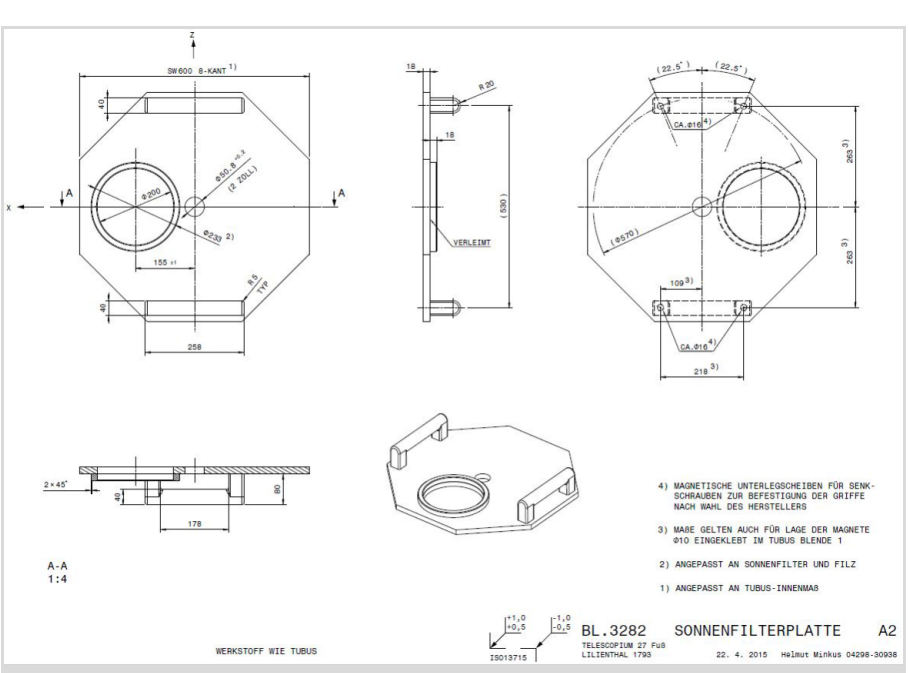

**Abb. 2:** Zeichnung aus dem Jahr 2015 der Sonnenfilterplatte des 20" Reflektors. Sie hat eine Öffnung mit Flanschdurchmesser 233mm für den 8" Breitband Passfilter. Die Platte erhielt eine weitere Öffnung mit Flansch zur Montage des vorhandenen 6" Off-Axis-Adapters für SolarMax 90, aus Abb. 1, der bisher nur vor dem 6" Refraktor benutzt wurde.

Weißlicht-Beobachtungen gemacht. Das bedeutet, die Sonne ist im gesamten optischen Spektrum ihres Lichtes (VIS-Bereich) zwischen 380 und 780 Nanometer (nm) zu sehen. Die Differenz hiervon bedeutet 400 Milliarden Wellen, alle mit anderen Wellenlängen – entsprechend 400 Milliarden Farben oder Schwingungen pro Sekunde (Frequenzen in 1/s). Es ist ein "breites Band", das der Filter passieren lässt und deshalb "Breitband-Passfilter" genannt wird.

Um Objekte kontrastreicher sehen zu können oder unterschiedliche Details überhaupt erst sichtbar zu machen, werden schmalere Bänder (weniger Wellen verschiedener Wellenlängen) aus einem Farbbereich zum Auge oder zur Kamerabildebene hindurch gelassen. (Schmalband-Passfilter) Bei der Sonne sind das Wellenlängen im roten Licht bei 656,280 nm, die H- alpha-Linie genannt wird. Hier werden Atome von Wasserstoff, Chemisches Zeichen "H" für Hvdrogenium, aus dem die Sonne zu 73% besteht, vereinigt (fusioniert) zu Helium. Die dabei zehn Tausende Kilometer weit in den Weltraum geschleuderten Materieausbrüche (Protuberanzen) sind in diesem Rotlicht besonders gut sichtbar, weil die anderen Farben vom "Sonnenlicht-Spektrum" nicht mehr stören. Um das zu erreichen gibt es beispielsweise das von David Lunt entwickelte und patentierte – von seiner Firma Coronado hergestellte – von der Fa. Meade übernommene und gehandelte:

H-alpha Sonnenfiltersystem, SolarMax 90 (Abb. 1).

Es besteht aus drei Baugruppen (units): 1. Dem Schmalband Element, 2. dem "T-max tuner" und 3. dem Blockflter (BF).

Zu 1. Es ist das Herzstück des Systems und besteht aus einem vom Hersteller sogenannten "Energy Rejection Filter" (ERF). Das ERF hat eine Apertur von 90mm und trägt auf der Frontseite die Aufschrift: CORONADO SOLAR-MAX 90. Pat No 6181726. Es hält die Infrarot Wärmestrahlung (IR) und Ultraviolett (UV) Strahlung weg vom BF, der am Okular eingebaut wird. Das optische Prinzip ist nach seinen Entwicklern, den französischen Physikern Fabry und Perot, benannt. Die hier verwendete Filter-

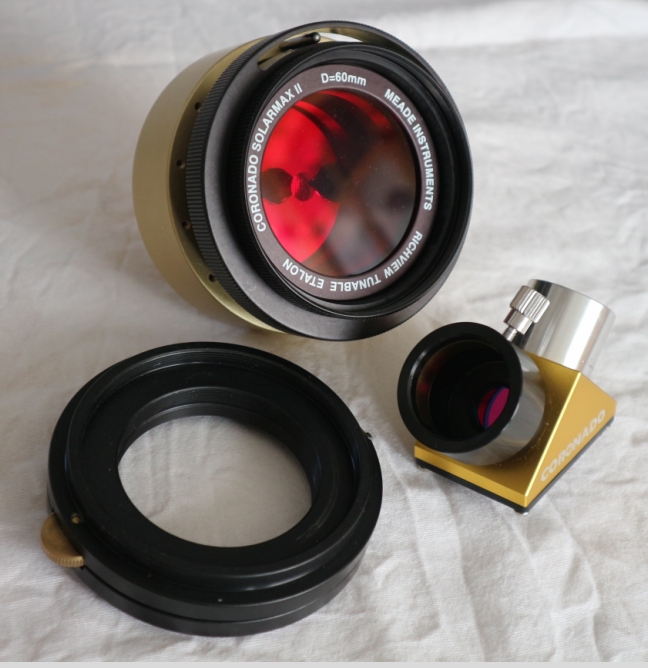

Abb. 3: Ηα-Filtersystem "SolarMax II D=60" besteht aus: Oben, D60: Schmalband Element mit Energy Rejection Filter (ERF) "Etalon" (gold) und "RichView tuning ring" (schwarz). Links: "T-max tuner" (schwarzer Ring) mit "Tilt wheel" (Mesing). Rechts, BF15: 11/4" Zenitspiegel mit 2 eingebauten Blockfiltern 15mm.

technik ist eine Variante, die "Fabry-Perot-Etalon" heißt. Anstatt zwei auf je einer Seite verspiegelter Glasplatten, wird ein Glasblock verwendet, der auf zwei gegenüberliegenden, genau planparallelen Seiten verspiegelt ist. Große Anteile der Lichtstrahlen werden in mehreren Stufen herausgespiegelt.

Zu 2. Der "T-max tuner", besteht aus zwei hintereinander angeordneten geschwärzten Alu-Ringen, die mit einem Blechstreifen so verbunden sind, dass er als Scharnier funktioniert. Dem Scharnier gegenüber befindet sich ein Stellrad aus Messing, das mit dem Daumen gedreht wird und in der Hersteller-Anleitung thumb- oder tilt-wheel genannt wird. Es bewirkt, dass die optische Achse des Schmalband-Elementes, gegenüber der des Fernrohres, leicht gekippt werden kann. Es ist eine Möglichkeit, durch Dopplereffekt unsichtbare Details sichtbar zu machen. Da die ersten beiden Baugruppen zusammengeschraubt eine Einheit bilden, nenne ich sie hier nach dem Öffnungsdurchmesser nur kurz: D90.

Hierin steckt eine 2" Reduzierhülse, die 1¼" Okulare aufnehmen kann. In die Verlängerungshülse sind zwei Blockfilter mit Apertur 30mm eingebaut, wird daher nur kurz BF30 genannt und darf keinesfalls vergessen werden einzubauen. Auch dieses H- alpha Sonnenfiltersystem (D90 mit BF30) und sein 6" Adapter, ge-

hören von Beginn an

Zu 3. Der Okular-Dämpfungsfilter: Eine 2" Steckhülse mit 2" Okularfassung (Verlängerungshülse)

zur Standardausrüstung des Telescopium-Refraktors.

Doch nicht nur ich wollte schon lange gerne mal die Sonne mit dem 27-Hannoversche-Fuß-Spiegelteleskop durch das D90 Filtersystem sehen, um ihre Eigenschaften in Kombination herauszufinden.

Während eines Arbeitseinsatzes beim Telescopium am 19. November 2023 sprach ich diesen Wunsch dann aus. Damit hatte ich das seit der Fertigstellung des Telescopiums, im November 2015 ruhende Thema, reaktiviert. Ein weit über die Vereins- und Ortsgrenzen hinaus bekannter Vereinskollege und Allrounder (Hipo 43, Seite 16, Abb. 5), wurde sofort aktiv und nahm "seine" Sonnenfilterplatte vom 20"-Tubus gleich mit zur Bearbeitung. Zeit hatte er wegen eines anderen umfangreicheren Telescopium-Projektes zwar gerade nicht, aber wenige Tage später brachte er sie wieder zurück. In der Sonnenfilterplatte, hergestellt im Sommer des Jahres 2015, fast nach Zeichnung (Abb. 2), hatte er ganz ohne Zeichnung eine zusätzliche Öffnung ausgeschnitten und einen Flansch angebracht, mit dem gleichen Außendurchmesser, den der 6"-Refraktor hat: 165 mm.

Jetzt war es endlich möglich, das D90 mit seinem 6" Adapter auch an die Sonnenfilterplatte des 20" Tubus zu stecken. (Abb. 6, Mitte). In die Okularfassung seines Okularschlittens passt der 2" Blockfilter BF30 hinein und erste

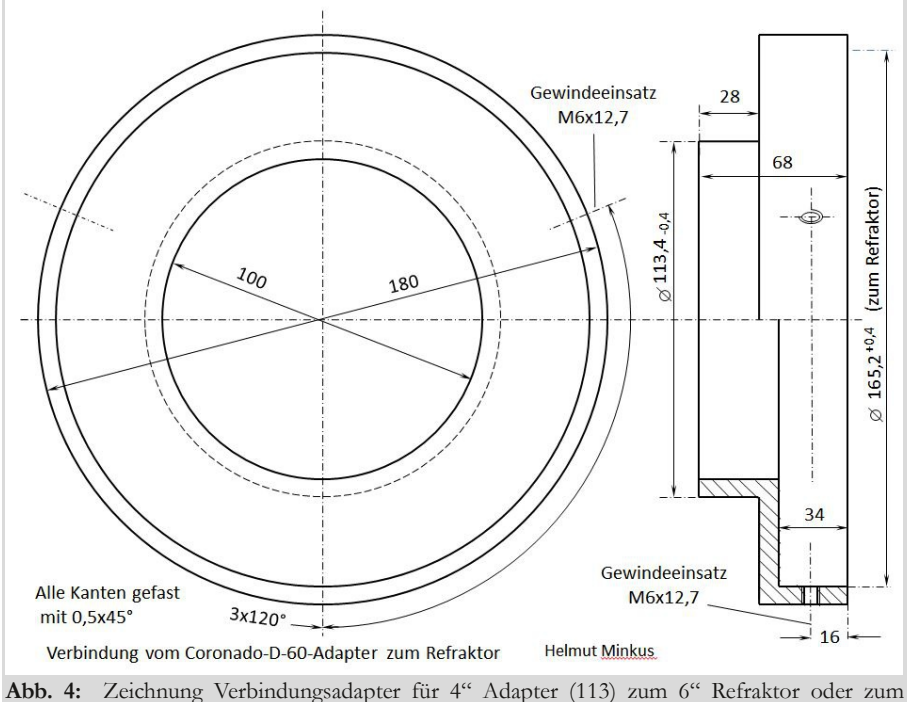

neuen 6" Flansch an der Sonnenfilterplatte. (Drehteil aus Aluminium).

Beobachtungen wären jederzeit möglich gewesen. Doch wochenlang schien keine Sonne und es blieb Zeit zur Herstellung eines Verbindungsadapters, um zusätzlich auch auf den 6" Refraktor wieder ein Halpha Sonnenfilter zu montieren.

Da ich wusste, dass auch bei der Astronomischen Vereinigung Lilienthal (AVL) in Wührden ein solcher vorhanden ist, hatte ich ihn mir für das Telescopium ausgeliehen. Bei der bereits im Jahre 2000 gegründeten AVL wurden in der ersten Jahreshälfte 2015 wieder mal Gespräche über den Einstieg in die Sonnenbeobachtung geführt (Hipo 43, Seite 24). Wegen der damals noch aktiven Kinder-, Jugend- und Beobachtergruppe, wurde ein hochwertiges H-alpha Filtersystem bestellt und Mitte Juli 2015 zusammen mit einem 4" Adapter geliefert. Von da an waren Fotografen und Beobachter nicht mehr hauptsächlich nachtaktiv und es entstanden am 29.8.2015 erste Fotos auf der AVL-Sternwarte, die zu finden sind unter https://www.avl-lilienthal.de >Astrofotos >Verschiedenes >Seite 2.

Das H-alpha Sonnenfiltersystem, Solar-Max II  $D=60$  (Abb. 3).

Es besteht aus drei Baugruppen: 1. Dem Schmalband Element Serie II, 2. dem "Tmax tuner" und 3. dem Blockfilter (BF). Zu 1. Dem vom Hersteller sogenannten "Energy Reduction Filter" (E.R.F.). Der vordere, schwarze Teil des ERF hat eine Apertur von 60 mm und trägt auf der Frontseite die Aufschrift: "CORONA-DO SOLARMAX II D=60mm MEA-DE INSTRUMENTS RICHVIEW TURNABLE ETALON" Der vordere Teil ist mit dem schwarzen Stellring, dem "RichView tuner" drehbar gegenüber dem goldfarbenen Zylinder. Hiermit wird laut Hersteller ein patentiertes, direktes Tuning des Etalon bewirkt.

Zu 2. Aufbau und Funktion sind wie beim D90, nur seine beiden Gewinde haben andere Durchmesser: 82,5x1 Innengewinde für Schmalband Element und auf der genüberliegenden Seite das gleiche Außengewinde für Fernrohradapter. Da die ersten beiden Baugruppen zusammengeschraubt eine Einheit bilden, nenne ich sie hier nach dem Öffnungsdurchmesser nur kurz: D60.

Zu 3. Dem Okular-Dämpfungsfilter. Eine Gruppe mit der Aufschrift "CORO-NADO", in die außer dem 90° Zenitspiegel zwei Blockfilter mit Apertur von 15 mm

eingebaut sind. Auf der einen kurzen Dreieckseite ist eine Steckhülse mit dem Außendurchmesser von 1¼" für den Okularauszug und auf der anderen Seite die Okularfassung mit Klemmschraube für Okulare mit 1¼" Steckhülse. Diese Gruppe wird nach der Öffnung seiner Filter nur kurz BF15 genannt. Das H- alpha Sonnenfiltersystem (D60 mit BF15) mit seinem 4" Adapter passt auf den 4" Refraktor "Sky-Watcher ED 80" (600 mm), der auf der AVL-Sternwarte in Wührden eingesetzt wird. Da ich das System auch auf dem 6" Refraktor am Spiegelteleskop des Lilientaler Telescopiums testen wollte, sollte ein Verbindungsadapter aus Aluminium nach Zeichnung Abb. 4 gedreht werden. Es ergab sich die Möglichkeit, ihn aus Kunststoff (PLA plus) von einem 3D-Drucker herstellen zu lassen. Das 3D Modell dazu, erstellt mit OPENSCAD, zeigt Abb. 5.

3D-Drucker, die mit Kunststofffäden arbeiten, können keine Gewinde herstellen. Doch an den gewünschten Stellen werden Bohrungen für kleine Gewindedurchmesser mit schwachen Stützstrukturen positioniert, die aus dem fertigen Teil herausgebrochen werden und

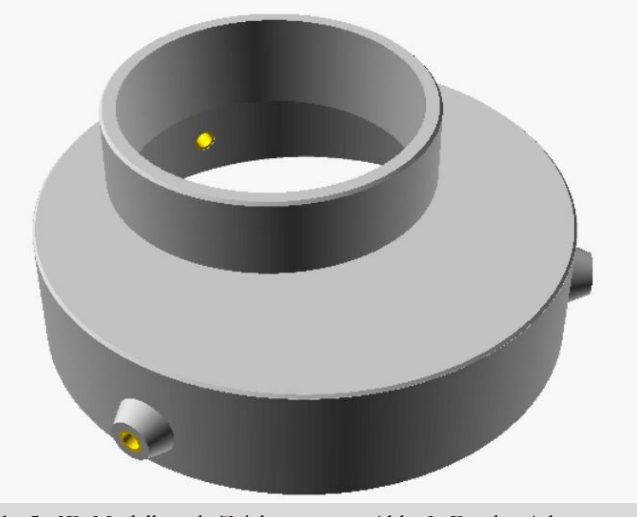

**Abb. 5:** 3D-Modell nach Zeichnung von Abb. 3. Da der Adapter aus Kunststoff mit einem "3D-Drucker" günstiger hergestellt werden konnte als auf einer Drehbank, war es auch einfach den 4" Flansch exzentrisch zur Achse (Off-Axis) zu versetzen, was jedoch für einen Refraktor keinen Sinn macht. *Abbildung: D. Langenbach.*

dafür Gewindebuchsen aus Metall eingepresst, für die Befestigungsschrauben. Dazu müssen an diesen Stellen dickere Wandstärken stehen bleiben, in der Länge der Gewindebuchsen. Der Verbindungs-Adapter wurde bereits am 30.11.2022 geliefert.

Bei beiden Coronado H-alpha Filtersystemen, D90 mit BF30 und D60 mit BF15 liegt die "Zentrale Wellenlänge" oder die Maximale Transmission bei 656,280nm, mit einer Pass-Bandbreite von 0,7 Angström = 0,07 nm. Oder Halpha =  $656,280$  nm  $\pm 0,035$  nm. Es ist ein schmales elektromagnetisches Wellenband zwischen 656,315 nm und 656,245 nm, sodass nur noch 70 Millionen verschiedene rötliche Lichtfarben das Filter passieren und mehr Details an Rand und Oberfläche der Sonne zu sehen sind.

Endlich, am 8.1.2023 konnte ich zum ersten Mal alle Filter montieren (Abb. 6), doch Beobachtungen waren wegen zu vieler Wolken schlecht möglich. Am 7.2.2023 schien wieder mal die Sonne und ich wollte die ersten Versuche beginnen. In der Nacht waren es um Null °C und so kam ich erst nach Kulmination der Sonne zum Telescopium, wo ich wie-

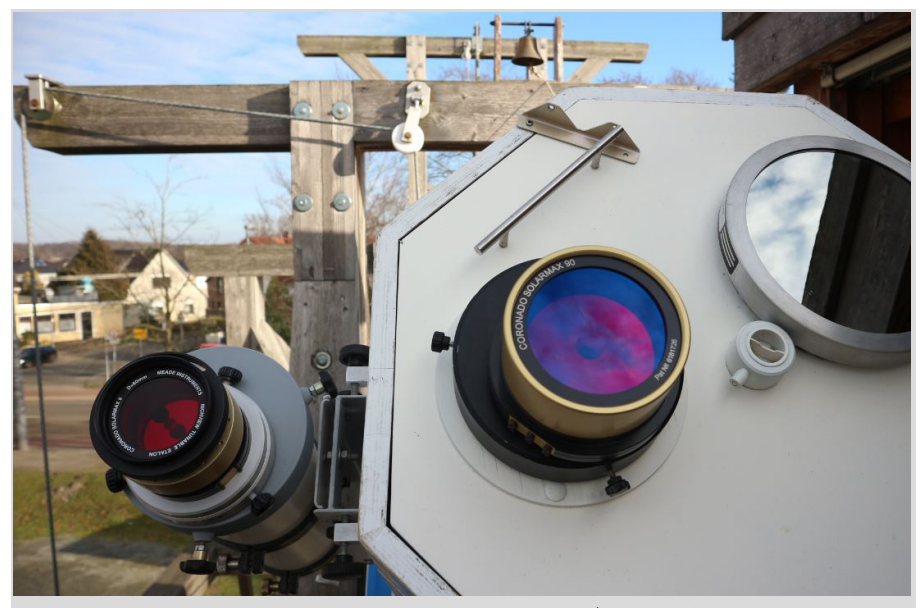

Abb. 6: Links: Coronado Solarmax II D60 (schwarz/gold), "T-max-tuner" (schwarz) verschraubt mit 4" Adapterring (Alu) und 6" Verbindungsadapter (grau) auf 6"-Refraktor. Mitte: Solarmax 90 (gold) mit "T-max-tuner" (schwarz), verschraubt mit 6" Off-Axis-Adapter (schwarz). Rechts: Glas-Sonnenfilter 8" für Weißlicht-Beobachtung. Beide montiert auf der Sonnenfilterplatte des 20" Spiegelteleskops.

der alles montierte, aber nur am Refraktor beobachtete. Mit einem 1¼" Okular 19mm und der Standard-Kombination D90 und BF30 war es kein Problem. Auch nicht mit D60 und BF30 oder mit D90 und BF15. Die gesamte Sonnenoberfläche war bedeckt mit braunen Strukturen verschiedener Größen, wie Leberflecken auf der Haut.

Am Sonnenrand verteilt waren einige Ausbrüche (Flares) zu sehen, die mit Geschwindigkeiten von hundert Tausenden Kilometer pro Stunde ihre Materie in alle Richtungen in den Weltraum schleudern. Bewegt sie sich auf die Beobachter zu, verschiebt sich die zentrale Wellenlänge des H-alpha-Lichtes und ihr schmales Band durch den optischen Dopplereffekt hin zu kleineren Wellenlängen. Diese Bereiche werden dann unsichtbar. Das kann ausgeglichen (detuned) werden durch Kippen der optischen Achse des Schmalband Elementes mit dem T-max tuner. Den gleichen Effekt bewirkt der Stellring des RichView tuners am D60 und könnte hier den T-max tuner ersetzen. Einen anderen Effekt des RichView tuners konnte ich noch nicht "beobachten", doch der Hersteller bietet beide Möglichkeiten

gleichzeitig an bei der SolarMax II Serie. Mit D60 und BF15 (Abb. 7) konnte ich vor 15 Uhr nichts mehr im Okular finden, denn bei absteigender Sonne konnte das Fernrohr nicht mehr höher gezogen werden, weil das hintere Ende am Querbalken anschlug, auf dem die Wartungstreppe aufliegt. Das hatte ich noch nie erlebt und wunderte mich darüber, wie

das geschehen kann. Hat sich der Tubus verlängert oder ist das Gebälk geschrumpft?

Am 28. Februar konnte ich am Refraktor auch die schwierigste Kombination ausprobieren (Abb. 7). sogar mit dem 1¼" Okular 10mm, bei 75-facher Vergrößerung. Auch konnte ich für kurze Zeit einen Gasausbruch sehen im 20" Reflektor (~f/16) mit dem 2" Okular 60 mm und D90 mit BF30 bei 130-facher Vergrößerung. Es ist also möglich und interessant mit Zeit und Geduld hier weitere Beobachtungen durchzuführen, um die Leistungsgrenzen der Instrumente zunächst im visuellen Bereich zu testen.

Eine weitere Aufgabe dabei wäre, das hintereinander montieren von zwei (gleichen) Coronado Schmalband Elementen (stacken), zur Verringerung der Pass-Bandbreite von 0,07 nm auf 0,05 nm, was laut Hersteller eine wesentliche Verbesserung der Bildqualität ergeben soll. Ich konnte mit der Hand den D60 vor den D90 halten, das Bild wurde nur wenig dunkler aber blieb gut sichtbar. Genauere Einstellungen und Beobachtungen konnte ich so noch nicht durchführen. Es ist deshalb empfehlens-

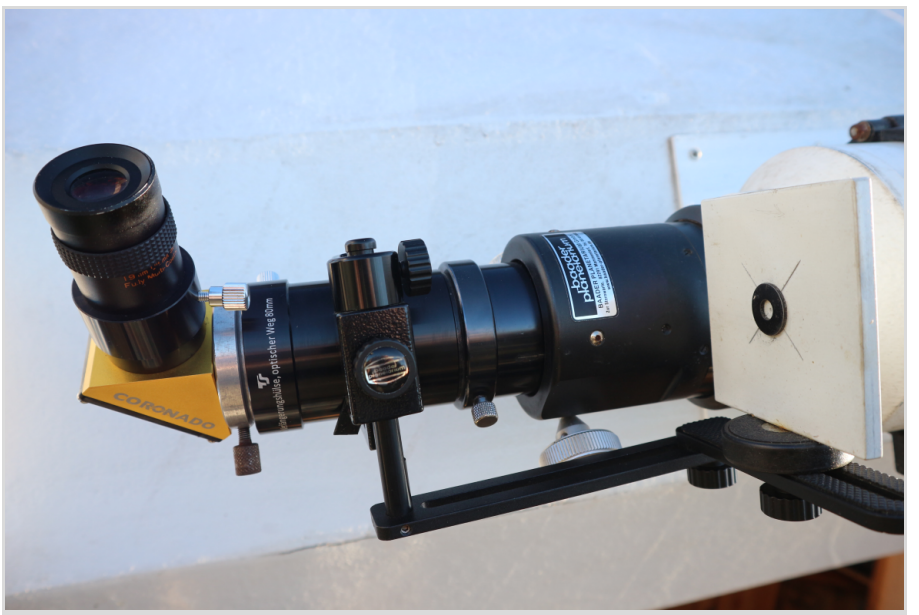

**Abb. 7:** Der an einer 2" Verlängerungshülse befestigte Sonnenprojektionsschirm ist nach dem Ausrichten des 6"-Refraktors zur Sonne zurückgeschwenkt. In die im 2" Okularauszug steckende Verlängerungshülse ist über die Reduzierhülse (Alu) das 1¼" BF15 mit einem 1¼" Okular 19mm gesteckt. Mit dieser Kombination und dem D60 vor dem Objektiv ist die Sonne in 39-facher Vergrößerung bildfüllend dunkelrot sichtbar.

wert einen Adapterring aus Aluminium oder Messing zu drehen um das D60 vor das D90 zu schrauben. Die Herstellung eines Teiles mit den hier benötigten Gewinden ist aus Kunststoff mit einem 3D-Drucker nicht möglich. Das D90 hat vor seiner Öffnung ein Innengewinde mit einem Kerndurchmesser von 109,4 mm, in das ein 7mm dicker, stabiler Schutzdeckel aus Aluminium geschraubt wird, mit Gewinde-Außendurchmesser 110 mm und Steigung 1 mm oder 25 Gang pro Zoll. Dieses Gewinde müsste der neue Adapterring haben oder der vorhandene Deckel kann genutzt werden. In diesem Fall braucht hier nur noch ein Innengewinde hinein gedreht werden mit Kerndurchmesser 81,6+0,1 und Steigung 1 mm oder 25 Gang pro Zoll, in welches das D60 hineingeschraubt wird, wahlweise mit oder ohne seinem eigenen T-max tuner.

Ob bei Beobachtung am Refraktor die rechte Armlänge ausreicht, um den Rich-View tuner zu erreichen ist nicht ganz sicher, doch am Spiegelfernrohr ist es mit dem linken Arm leicht möglich. Ob diese Verbesserung mit dem Auge wahrgenommen werden kann oder auf einem Foto oder gar nicht, sind hier die Fragen. Deshalb aber einen zweiten D90 zu beschaffen, wie das der Hersteller vielleicht gerne hätte, halte ich für unnötig, denn mit der AVL-Sternwarte in Wührden ist eine kooperative Zusammenarbeit gut möglich. Es sind zwar verschiedene Fachgruppen, aber die gleichen Vereinskollegen.

## **Impressum**

## **"Die Himmelspolizey"**

ist die Mitgliederzeitschrift der Astronomischen Vereinigung Lilienthal e.V. (AVL). Sie erscheint alle drei Monate. Sie wird in Papierform und online unter www.avl-lilienthal.de veröffentlicht.

*Der Name der "Himmelspolizey" leitet sich von den 24 europäischen Astronomen ab, die im Jahre 1800 auf die gezielte Suche nach dem "fehlenden" Planeten zwischen Mars und Jupiter gingen. Entdeckt wurde letztendlich der Asteroidengürtel, von dem geschätzt wird, dass er bis zu 1,9 Millionen Mitglieder enthält.*

*Einer der Gründer war Johann Hieronymus Schroeter, der hier in Lilienthal eines der größten Teleskope seiner Zeit betrieb. In Anlehnung an ihn und die grandiose Geschichte der ersten Lilienthaler Sternwarte trägt diese Zeitschrift ihren Namen.*

**Mitarbeiter der Redaktion** Alexander Alin

E-Mail: hipo@avl-lilienthal.de

**Redaktionsschluss** für die nächste Ausgabe ist der **31. Mai 2023**. Später eingeschickte Artikel und Bilder können erst für spätere Ausgaben verwendet werden. Die Redaktion behält sich vor, Artikel abzulehnen und ggf. zu kürzen. Namentlich gekennzeichnete Beiträge geben nicht zwangsläufig die Meinung der Redaktion wider. Durch Einsendung von Zeichnungen und Photographien stellt der Absender die AVL von Ansprüchen Dritter frei.

**Verantwortlich im Sinne des Presserechts ist** Alexander Alin, Hemelinger Werder 24a, 28309 Bremen. ISSN 1867-9471 Nur für Mitglieder

Erster Vorsitzender Gerald Willems.....................(04792) 95 11 96

Stellv. Vorsitzender Dr. Kai-Oliver Detken........(04208) 17 40

Schatzmeister Dr. Jürgen Beisser................(04298) 41 94 98

Schriftführung Jürgen Ruddek......................(04298) 20 10

Sternwarte Wührden Ernst-Jürgen Stracke...........(04792) 10 76

Redaktion der Himmelspolizey Alexander Alin.............

AG Astrophysik Dr. Manfred Zier.................(04292) 93 99

Deep Sky-Foto-AG<br>Gerald Willems  $(04792)$  95 11 96

Internetpräsenz und E-Mail-Adresse der AVL: www.avl-lilienthal.de; vorstand@avl-lilienthal.de

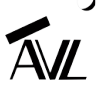

## DIE MOORASTRONOMEN

## von HANS-JOACHIM LEUE, *Hambergen*

**Die Erkenntnisse, wie unsere Urahnen lebten, wie aus Nomaden sesshafte Gemeinschaften wurden, die aus Urwäldern** eine Kulturlandschaft machten und damit einhergehend sich die Vorstellungen über die Welt und über das, "was sie im **Innersten zusammenhält" entwickelten, nahmen und nehmen dank neuerer Forschungsmethodik stetig zu.** Trotzdem bleibt im Kontext der bisher bekannten Fakten die Kausa "Moorastronomen" ein "Brief mit sieben (?) Sie**geln".**

Die Sache liegt schon länger zurück: Ein sogenannter Heimatforscher fand zufällig ein vermeintliches Äquivalent einer sogenannten Himmelsscheibe. Es hat Insider eigentlich nicht besonders verwundert, liegt doch die Fundstelle in einer vermutlich in der frühen Bronzezeit entstandenen Kulturlandschaft.

Unter anderem wurden dort zahlreiche Hügelgräber und Fragmente aus der Trichterbecherkultur gefunden, die sich offenbar auf dem Fundament einer Megalithkultur gründete. Steingräber und Schalensteine zeugen noch heute davon (Abb. 1 & 2).

Aus dem Mittelalter sind in dem inzwischen bewaldeten Gelände trotz Wildwuchs und extensivem Baumeinschlag die Reste des Ackerbaus mit Furchen und Gräben zu finden, die auf eine durchgehende Besiedlung schließen lassen. Das Areal auf der Geest ist heute teilweise bewaldet; freie Flächen werden intensiv für den Ackerbau genutzt. Eine großflächige Grabung ist nicht bekannt, so dass über die Siedlungsstruktur in der Vorzeit wohl wenige Erkenntnisse vorliegen.

Der Fund der Scheibe (Abb. 3) soll beim Versuch gemacht worden sein, in dem in einer Senke entstandenem Feuchtgebiet, das früher einmal ein Moorflecken gewesen sein könnte, sogenannte Rohrkolben für Dekorationszwecke zu "ernten". Dem Vernehmen nach sind danach noch Fragmente geborgen worden, die zivilisatorischen Ursprung haben. Bilder davon sind rar, und Genaueres ist nicht bekannt! Überhaupt scheint viel "Sprengstoff" in der Sache zu sein, weil die Interpretation der Fakten so gar nicht zu den vermeintlichen Gegebenheiten des Fundortes passen will! Es gibt auch die Meinung, das sei alles nur eine Aktion eines Witzboldes.

Die Himmelsscheibe von Nebra hat inzwischen ja auch eine veränderte Interpretation erfahren: Einmal hinsichtlich der gezeigten Konstellation der Mondscheiben zu den Plejaden; zum Zweiten scheint der Fund vom Mittelberg weniger als bisher geglaubt mit der Sternenkultur der Ur-Germanen zu tun zu haben. Ist mehr als Metapher für das Ende der sog. Nebra-Kultur zu verstehen mit dem gleichzeitigen Abschied von der Vorstellung einer friedfertigen Bronzezeit.

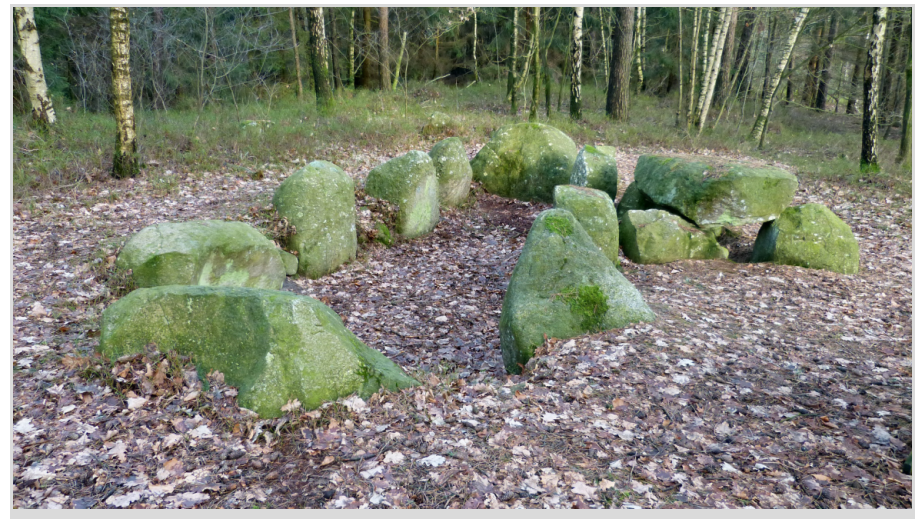

**Abb. 1:** Megalithgrab. *Abbildungen 1, 2* & *4 vom Autor. Abb. 3 von einem anonymen Photographen.*

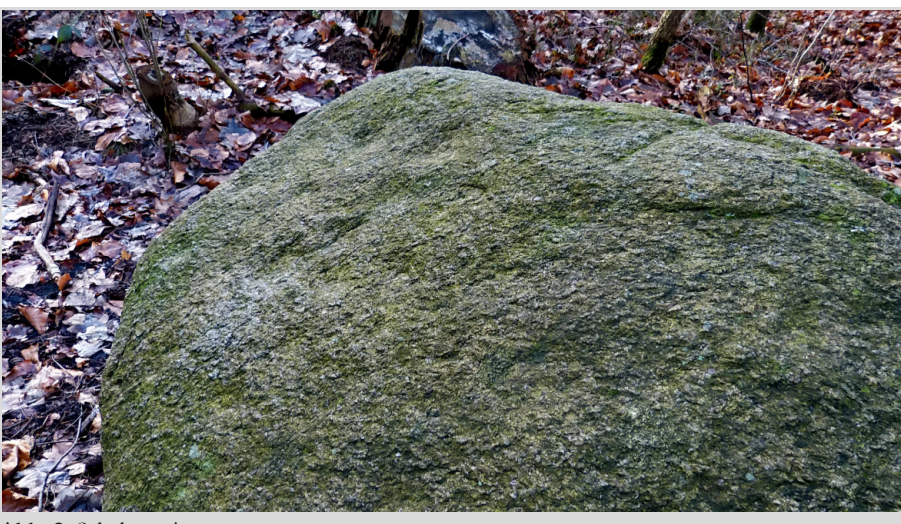

**Abb. 2:** Schalenstein.

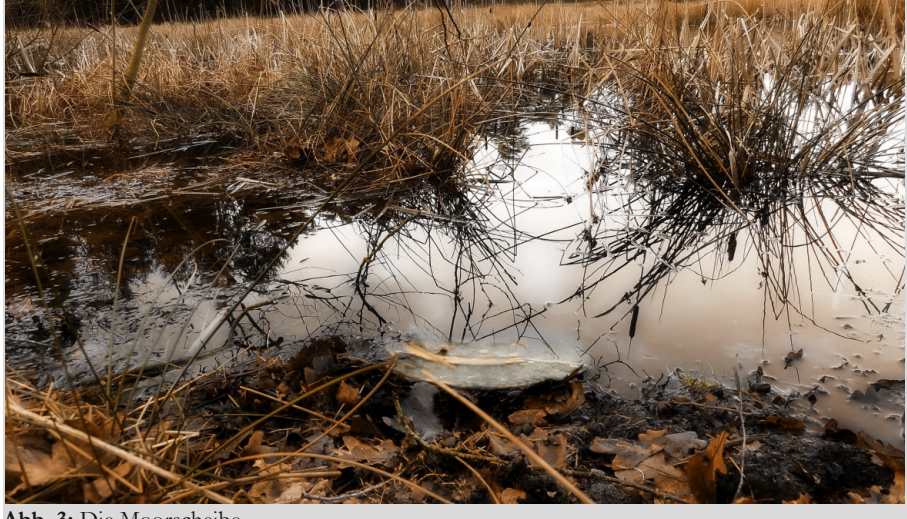

**Abb. 3:** Die Moorscheibe.

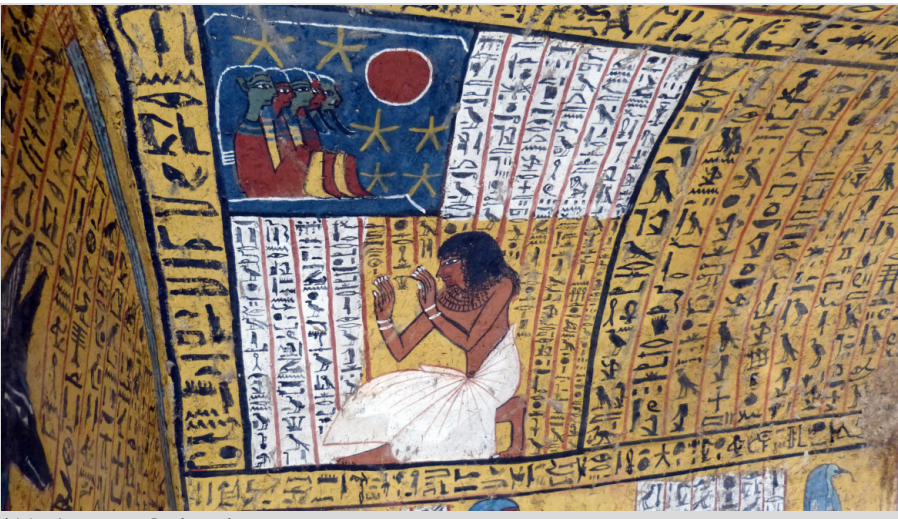

**Abb. 4:** Fresco Grab Nebenmaat.

Die Moorscheibe soll mit der Astronomie der Zeit in Europa nicht kohärent sein: Die Horizontbögen sind deutlich kürzer; die sogenannte Sonnenbarke als Symbol der Milchstraße ist im oberen Drittel und länger; der Mond steht als kleine Scheibe am westlichen Bogen. Die Sternenkonstellation zur Mitte hin passt mehr zum Sternbild Großer Hund mit dem Stern Sirius als Mittelpunkt. Die Scheibe ist also mehr in den mediterranen Raum zu platzieren. Wie kam sie zu den Astronomen in Moor?

Sie mit der altägyptischen Astronomie mit ihrer Einbindung zur Mythologie in Verbindung zu bringen, bei der der Sirius in Verkörperung einer Frau (Sopdet) im Mittleren Reich als Verkünderin der Nilschwemme galt, aber auch den ersten Tag der Welt beim heliaktischen Aufgang des Stern Sirius symbolisierte, ist fraglich. Wenige Beispiele deuten auf eine wissenschaftliche Betrachtungsweise der Sternkonstellationen im alten Ägypten hin, die man eventuell aus dem im Felsengrab des Nebenmaat (TT219) im sogenannten Tal der Künstler in Theben fotografierten Fresko ableiten könnte (Abb. 4). Astronomen bei der Beobachtung von Mond und Sternen (?). Offenbar ein Feld, das bisher wenig bearbeitet wurde, aber es scheint auch wenig Material dazu vorhanden zu sein. Die Moorscheibe in diesen Kontext setzen zu wollen; man mag sich das nicht recht vorstellen können. Warten wir es ab!

ÃИ

ÃИ

## NEUES AUS DER AVL-BIBLIOTHEKSECKE

## von DR. KAI-OLIVER DETKEN, *Grasberg*

Die Bibliothek der AVL will sich auf dieser Seite den Mitgliedern vorstellen. Hier sollen in jeder Ausgabe ein oder zwei **Bücher präsentiert und beschrieben werden, um einen Überblick über die vorhandenen AVL-Schätze zu gewinnen und** das Interesse an einer Ausleihe zu wecken. Die komplette Bücherliste befindet sich auf den AVL-Webseiten, unter "AVL-**Intern". Anfragen werden gerne unter k.detken@avl-lilienthal.de entgegengenommen.**

*Manfred Gottwald, Thomas Kenkmann, Die TanDEM-X-Mission (TerraSAR-X-Add-on for Digital Elevation Measurements) des 2020*

**TERRESTRIAL IMPACT STRUCTURES** The TanDEM-X Atlas Africa, North/Central America,

Gottwald - Kenkmann - Reimold

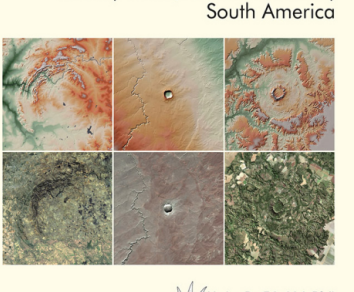

Verlag Dr. Friedrich Pfeil

*Manfred Gottwald, Thomas Kenkmann, Wolf Uwe Reimold: Terrestrial Impact Structures: The TanDEM-X Atlas. Band 2, Verlag Dr. Friedrich Pfeil, München 2020.*

> Gottwald - Kenkmann - Reimold **TERRESTRIAL IMPACT STRUCTURES** The TanDEM-X Atlas  $\mathcal{P}$ Asia, Australia, Europe

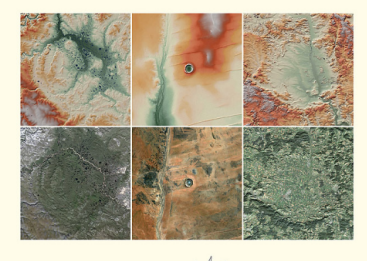

Verlag Dr. Friedrich Pfeil

Wolf Uwe Reimold: Terrestrial Impact Deutschen Zentrums für Luft- und Raumfahrt hat zwischen den Jahren 2010 und 2016 durch Structures: The TanDEM-X Atlas. Band zwei synchronisierte Satelliten mittels Radars erstmals flächendeckend ein digitales Höhen-1, Verlag Dr. Friedrich Pfeil, München modell der Erdoberfläche mit der bis dahin unerreichten vertikalen Auflösung von bis zu einem Meter erstellt. Dies haben die Autoren dieses Werkes, von denen Manfred Gottwald ein aktives AVL-Mitglied in der AG-Physik ist, veranlasst, eine vereinheitliche grafische Darstellung mit Beschreibung aller bis dahin bekannten Impakt-Strukturen der Erde herauszugeben. Dies war bis dato nicht möglich, denn ein Problem, Impakt-Krater zu erkennen, ist die Perspektive, die wir auf den Planeten haben. Manche Strukturen sind dabei so ausgedehnt, dass sie am Boden kaum zusammenhängend erfasst werden können oder liegen in Gegenden, die schwer zugänglich sind. Überdeckung der Oberflächenstrukturen mit Wasser, Eis und Schnee taten ein Übriges, so dass bis in das 21. Jahrhundert hinein keine flächendeckende, einheitliche und hochauflösende Karte auf der Erde für diese Strukturen existierte.

> Das Werk beginnt zunächst mit einer Einführung in das weite Feld der Impakt-Geologie. Dabei geht es um die Bildung und Differenzierung unseres Sonnensystems, die Entstehung der festen Körper darin, die Mechanismen und Dynamiken des Einschlags solcher Körper in die Erdkruste, die während und unmittelbar nach einem Einschlag stattfindenden Prozesse und ihre geologischen Fingerabdrücke. Es folgen Ausführungen zur Methodik und zu den Einschränkungen radargestützter Fernerkundungsverfahren im Allgemeinen, um dann spezifisch auf die TanDEM-X-Mission einzugehen. Hier werden die Gewinnung und Qualität der Daten diskutiert sowie deren Aufbereitung.

> Das Werk ist in zwei Bände gegliedert: Band 1 behandelt 100 Strukturen in Afrika, Nord-/ Mittelamerika sowie in Südamerika, während sich Band 2 108 Objekten in Asien, Australien und Europa widmet. Im Anschluss an die gesicherten Impakt-Krater jedes Kontinents werden sogar einige wenige geologische Strukturen angegeben, für die ein eindeutiger Nachweis noch aussteht. Jede Struktur wird in einer ganzseitigen physischen Karte des TanDEM-X-Höhenmodells dargestellt, oft ergänzt durch ein Komposit derselben Karte und einer Satellitenaufnahme im Bereich der sichtbaren Farben. Dazu werden die Koordinaten, die Abmessungen und das ermittelte Alter angegeben. Der Begleittext beschreibt die Geologie von Kratern und Target-Gesteinen und geht auf die Indizien für den Nachweis als Impakt-Krater ein. Auch die jeweilige Erforschungsgeschichte sowie, wenn vorhanden, weitere wissenswerte Informationen werden angerissen. Beide Bände ermöglichen es sich sehr eingehend mit der Impakt-Geschichte unseres Planeten auseinanderzusetzen. Hier werden auch unterirdische Strukturen sichtbar gemacht, die sich beispielsweise unter Gesteinsmassen oder Großstädten befinden. Der Unterschied zu normalen Satellitenbildern ist daher beträchtlich und setzt neue Maßstäbe auf dem Gebiet der Geologie. Beide Bände zeichnen sich durch zahlreiche Bilder aus, die auch die interessante Umgebung der Impakt-Krater zeigen, so dass man auch als Laie auf seine Kosten kommen kann.